#### INSTITUT NATIONAL DE LA **STATISTIQUE**

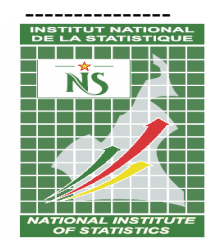

#### AGENCE DE REGULATION DES TELECOMMUNICATIONS

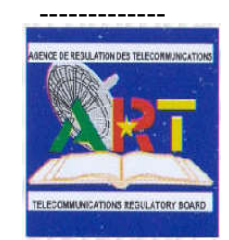

# ENQUETE SUR LE NIVEAU D'ACCES, LES USAGES ET LA PERCEPTION DES SERVICES DES COMMUNICATIONS ELECTRONIQUES AU CAMEROUN

# MANUEL DE L'AGENT ENQUETEUR

Janvier 2014

# **SOMMAIRE**

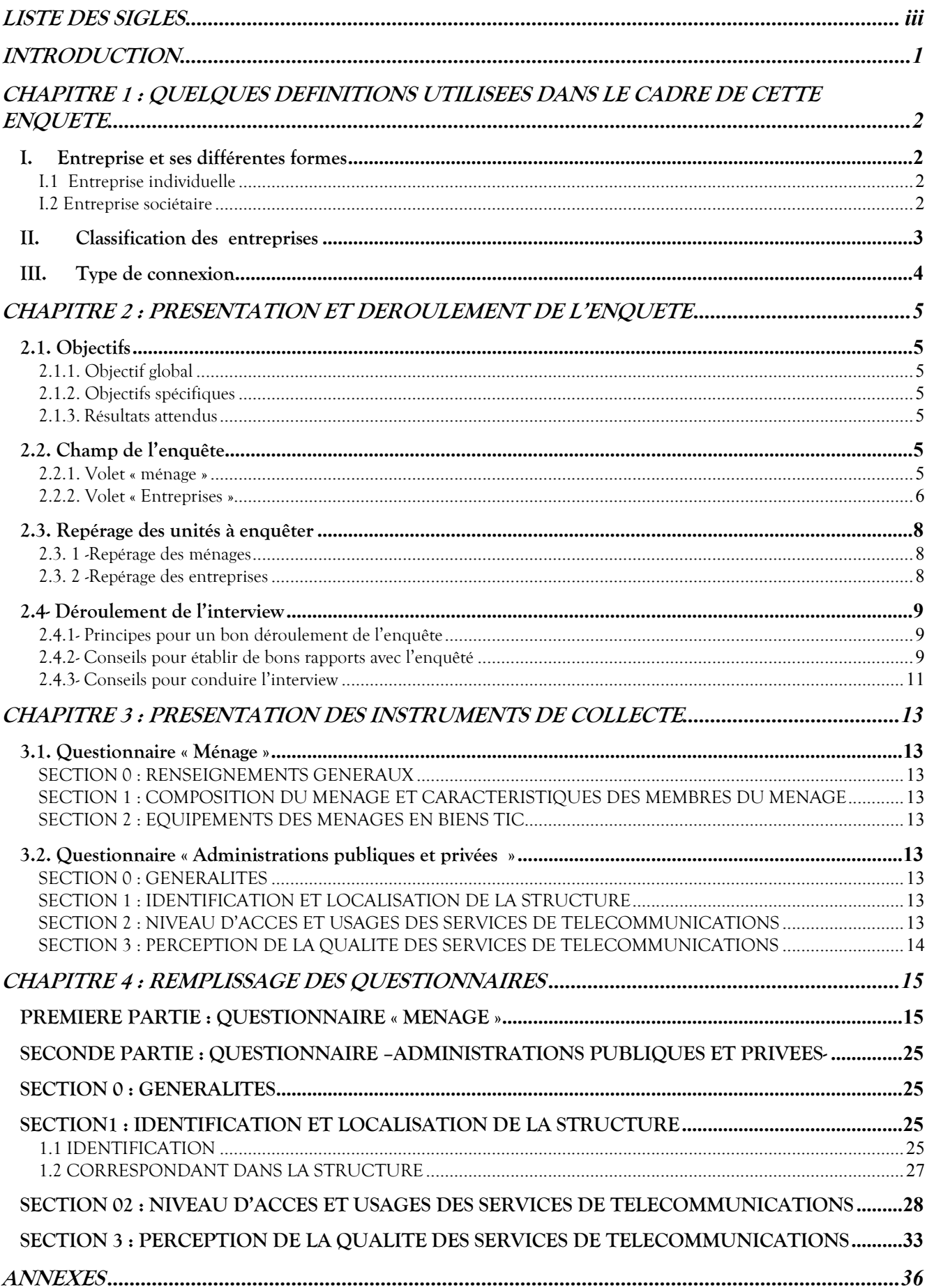

# AVERTISSEMENT

Agents enquêteurs !

# Ce manuel est votre guide de travail. Lisez-le attentivement et suivez ces instructions de manière méticuleuse.

Vous avez été sollicité(e) pour prendre part à l'enquête sur le niveau d'accès, les usages et la perception des services des communications électroniques au Cameroun. Cette opération consiste à collecter des informations sur l'ensemble du territoire national auprès des ménages et des entreprises (publiques et privées).

Le succès de cette enquête dépend de la qualité des informations qui seront collectées par vous. Celui--ci est tributaire de la manière dont vous administrerez les questionnaires et de votre attitude à l'égard des personnes interviewées. C'est pourquoi, il est primordial que vous mettiez en pratique tous les directives et conseils, fruits d'une somme d'expériences accumulées au cours de plusieurs années, qui vous sont données dans ce manuel.

En participant à cette étude, vous permettez à l'ART de disposer des données essentielles pour remplir efficacement ses missions, notamment celles relatives à l'ouverture des réseaux au public, au suivi des activités du secteur des télécommunications, à la satisfaction du consommateur et à la formulation d'un plan novateur de développement de ce secteur.

Faites bon usage du matériel qui vous est confié et retournez-le obligatoirement à l'Institut National de la Statistique dès la fin des travaux.

L'ART et l'INS comptent sur votre professionnalisme et sur votre engagement.

# LISTE DES SIGLES

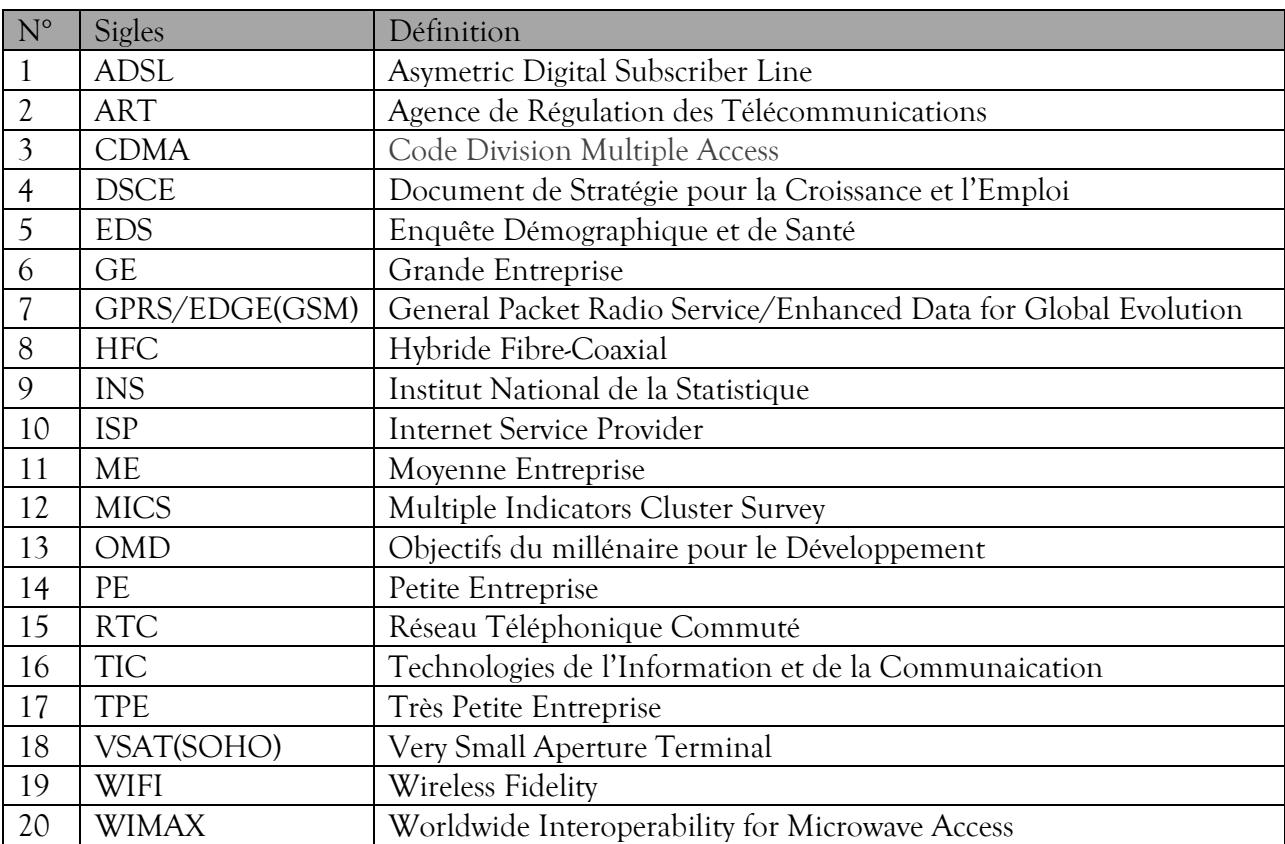

# INTRODUCTION

Depuis l'année 2010, le Gouvernement s'est engagé à mettre en œuvre le DSCE notamment atteindre les objectifs poursuivis à l'horizon 2020 que sont : (1) porter le rythme annuel de croissance économique à 5,5% en moyenne, (2) ramener le sous-emploi à moins de 50%, (3) ramener le taux de pauvreté monétaire à moins de 28,7% et, (4) réaliser les OMD. La réalisation de la huitième OMD (la mise en place d'un partenariat mondial pour le développement) dans le cadre de référence de l'action gouvernementale pour la période 2010- 2020, passe entre autres par la vulgarisation de l'utilisation des technologies de l'information et de communication qui est l'un des secteur clé de l'économie camerounaise, et dont la régulation est assuré par l'Agence de Régulation des Télécommunications (ART) depuis 1998.

C'est dans le cadre du suivi des activités de ce secteur que l'étude portant sur l'accès, les usages et la perception des services de communications électroniques est menée, étant donné que tout le territoire national n'est pas encore entièrement couvert et les problèmes rencontrés par les consommateurs des services de télécommunications sont multiples. Ce secteur constitue un vecteur fondamental de développement des activités économiques, participe au développement des synergies entre les différents secteurs qui constituent l'économie nationale et favorise l'émergence d'un développement multidimensionnel et d'une croissance soutenue compatible avec les équilibres macro-économiques.

Ce statut du secteur, conjugué aux ambitieux objectifs du Cameroun en matière de promotion des services de télécommunications rend impératif la réalisation d'une étude sur l'accès, les usages et la perception des services des communications électroniques (téléphonie et internet) auprès des ménages et des entreprises camerounaises.

Cette étude permettra à l'ART de disposer des données essentielles pour remplir efficacement ses missions, notamment celles relatives à l'ouverture des réseaux au public, au suivi des activités du secteur des télécommunications, à la satisfaction du consommateur et à la formulation d'un plan novateur de développement de ce secteur.

La présente étude conduira aussi à la production des indicateurs fondamentaux relatifs à l'accès des ménages et des entreprises aux TIC et de l'Indice de Développement des TICs (IDI), afin de faciliter les comparaisons internationales et de répondre aux préoccupations des agents économiques.

Ce manuel a pour but de donner des instructions aux agents enquêteurs sur la manière de renseigner efficacement les questionnaires. Il s'articule en 4 chapitres à savoir (i) les principales définitions (ii) la présentation et le déroulement de l'enquête (iii) la présentation des instruments de collecte et (iv) le remplissage des questionnaires.

# CHAPITRE 1 : QUELQUES DEFINITIONS UTILISEES DANS LE CADRE DE CETTE ENQUETE

L'enquête que mène l'ART avec l'appui technique de l'INS a pour objectif principal de produire et de mettre à la disposition de l'ART un ensemble d'indicateurs pertinents et se décline en deux phases : une enquête ménage et une collecte des données auprès des entreprises. Dans cette enquête, des expressions sont utilisés et méritent d'être défini afin d'avoir une compréhension harmonisé des documents techniques.

#### I. Entreprise et ses différentes formes

Une entreprise est une unité économique, juridiquement autonome, organisée pour la mise en œuvre d'un ensemble de facteurs de production, de biens ou de services pour le marché. Sur le plan juridique, une entreprise est une personne physique ou morale qui exerce pour son propre compte, une activité économique.

Les unités décentralisées d'une entreprise sont considérées comme des établissements. Une entreprise est un établissement ou un ensemble d'établissements.

Les entreprises peuvent être présentées selon leur taille (grandes entreprises, moyennes entreprises, petites entreprises, unités de production informelle, etc.), selon la nature de leurs activités (agriculture, extraction, fabrication, eau et énergie, BTP, commerce, services, etc.), etc.

En particulier, les entreprises industrielles ou artisanales fabriquent des produits à partir des matières premières, des fournitures diverses et du savoir-faire technique. L'artisanat se distingue de l'industrie par (i) son faible niveau de production, (ii) le travail manuel même s'il nécessite un haut niveau de qualification, et (iii) les faibles moyens mis en œuvre pour la production (capital, hommes, machines/outils).

On distingue les entreprises individuelles et les entreprises sociétaires.

#### I.1 Entreprise individuelle

Elle a pour propriétaire une personne physique, un particulier qui avec des moyens financiers personnels, exerce son activité. Le patron est alors totalement responsable sur ses biens en cas de faillite.

#### I.2 Entreprise sociétaire

La société est une personne morale, réunissant par contrat un ensemble de personnes qui apportent des biens et forment ainsi une entité collective existant selon des règles d'exploitation communes, indépendamment des personnes physiques qui y participent.

On distingue plusieurs formes de sociétés permettant une plus ou moins grande souplesse dans la réunion du capital. Nous ne parlerons ici que de quelques formes.

B1- Société anonyme (SA): société de capital par excellence, permet de réunir des masses considérables de capitaux, et à ce titre fournit au capitalisme les moyens d'accumuler sans limite les moyens de production. Les actionnaires ne sont responsables des dettes de la structure que dans la limite de leurs apports. Chaque actionnaire participe en principe à la gestion de la structure à travers les Assemblées Générales d'actionnaires et participe aux distributions de bénéfices (dividendes).Le capital social minimum doit être de dix millions de francs CFA, divisé en actions dont la valeur nominale ne peut être inférieure à 10 000 francs CFA.

B2- Société à responsabilité limitée (SARL): elle constitue la forme intermédiaire entre les sociétés de personnes et les sociétés de capitaux. Dans cette société, les associés ne sont responsables des dettes sociales qu'à concurrence de leurs apports et les droits sont représentés par des parts sociales. Elle peut être constituée par une personne physique ou morale, ou entre deux ou plusieurs personnes physiques ou morales. Le capital social minimum doit être d'un million de francs CFA, divisé en part sociales dont la valeur nominale ne peut être inférieure à 5 000 francs CFA.

NB : Les associés ne peuvent pas vendre leurs parts sans l'accord des autres associés.

B<sup>3</sup>- Entreprise publique : ce sont des sociétés contrôlées par l'Etat ou les collectivités publiques, disposant d'une comptabilité complète et jouissant de la personnalité juridique.

B4- Entreprise parapublique : capitaux privés et publics sont associés dans la société.

B5-Etablissement Public Administratif (EPA): Personne morale de droit public, dotée de l'autonomie financière et de la personnalité juridique ayant reçu de l'Etat ou d'une collectivité territoriale décentralisée un patrimoine d'affectation, en vue de réaliser une mission d'intérêt général ou d'assurer une obligation de service public.

B6-Société à capital public : Personne morale de droit privé, dotée de l'autonomie financière et d'un capital - actions intégralement détenu par l'Etat, une ou plusieurs collectivités territoriales décentralisées ou une ou plusieurs autres sociétés à capital public, en vue de l'exécution dans l'intérêt général, d'activités présentant un caractère industriel, commercial et financier.

### II. Classification des entreprises

La classification des entreprises est faite sur la base du la Loi N°2010/001 du 13 avril 2010 portant promotion des petites et moyennes entreprises au Cameroun.

Les Très Petites Entreprises (TPE) sont celles qui emploient moins de 5 personnes et réalisent un chiffre d'affaires annuel inférieur ou égal à 15 millions de F CFA.

Les Petites Entreprises (PE) ont un effectif employé permanent compris entre 6 et 20 personnes et réalisent un chiffre d'affaires annuel compris entre 15 et 100 millions de F CFA.

Les Moyennes Entreprises (ME) sont les entreprises qui emploient entre 21 et 100 personnes et/ou ayant un chiffre d'affaires annuel compris entre 100 millions et 1 milliard de F CFA.

Les Grandes Entreprises (GE) représentent celles qui emploient plus de 100 personnes ou qui réalisent un chiffre d'affaires annuel supérieur à 1 milliard de F CFA.

#### III. Type de connexion

Connexion filaire : Il s'agit d'une connexion internet utilisant un câble.

Connexion non filaire : Il s'agit d'une connexion mobile basée sur les ondes radio.

# CHAPITRE 2 : PRESENTATION ET DEROULEMENT DE L'ENQUETE

#### 2.1. Objectifs

#### 2.1.1. Objectif global

L'objectif principal de cette étude est de produire et de mettre à la disposition de l'ART un ensemble d'indicateurs pertinents permettant d'avoir une meilleure visibilité sur l'accès, les usages et la perception des services de communications électroniques auprès des consommateurs au Cameroun, ainsi que l'indice d'accès numérique (DAI) et l'indice de Développement des TIC (IDI) pour une meilleure visibilité internationale en matière de Télécommunications.

#### 2.1.2. Objectifs spécifiques

De façon spécifique, il s'agira de produire et de mettre à la disposition de l'ART les indicateurs permettant d'apprécier :

- $\checkmark$  Le niveau d'accès, les usages des services des télécommunications /TIC dans les ménages et dans les entreprises tant en zone rurale qu'en zone urbaine ;
- $\checkmark$  La perception de la qualité des services, le niveau de dépenses finales des consommateurs en TIC ; le degré de connaissance du rôle de l'ART dans la régulation de ce secteur et les principaux problèmes rencontrés par les utilisateurs ;
- $\checkmark$  Les raisons d'utilisation/non utilisation de l'Internet au cours des 3 derniers mois dans les ménages et dans les entreprises ;
- $\checkmark$  le degré de connaissance et de satisfaction des différents services (téléphonie et/ou internet) fournis par les Fournisseurs d'Accès Internet et/ou les opérateurs de téléphonie;
- Le niveau des indicateurs synthétiques des TIC, Digital Accès Index (DAI) et Développement Index (IDI) pour des comparaisons internationales.

#### 2.1.3. Résultats attendus

Il est attendu de cette étude :

- Un rapport d'exécution de l'étude ;
- $\checkmark$  Un rapport d'analyse ;
- La base de données

### 2.2. Champ de l'enquête

Cette étude couvre aussi bien le volet ménage que le volet entreprise. Cette partie est structurée selon ces deux aspects.

#### 2.2.1. Volet « ménage »

Pour des considérations liées au budget très réduit de l'étude, les indicateurs TIC liés spécifiquement aux ménages seront captés à travers la dernière enquête EDS/MICS de 2011. Seuls les indicateurs liés à la possession, l'utilisation des TIC et la perception des services des opérateurs et de l'ART par les individus seront captés à travers cette enquête.

#### Couverture géographique et domaines d'étude

L'étude va couvrir l'ensemble des dix (10) régions du Cameroun. L'échantillon doit être constitué de manière à ce que les résultats soient valables pour les domaines d'étude suivants : les villes de Douala et de Yaoundé, ainsi que les 10 régions administratives (la région du Centre étant considérée sans la ville de Yaoundé, la région du Littoral étant considérée sans la ville de Douala). Une pondération adéquate permettra d'avoir les résultats selon le milieu de résidence et sur l'ensemble du territoire national.

#### Unités d'observation

L'accès, l'utilisation TIC et la perception des services et de l'ART seront évalués sur une seule unité d'observation : les individus âgés de 15 ans ou plus. Ces individus seront repérés au sein des ménages qui seront sélectionnés lors des phases de l'échantillonnage.

#### Tirage des ménages

Etant donné la propension intuitive à posséder des biens TIC relativement forte du milieu urbain par rapport au milieu rural, et pour une minimisation de l'effet de grappe, il est retenu que 8 ménages seront enquêtés dans chaque grappe dans les villes de Douala et de Yaoundé, 10 ménages dans les autres villes urbaines et 12 en milieu rural. Compte tenu de la taille minimale de l'échantillon des ménages par domaine et des éléments précédents, les échantillons des grappes et des ménages de l'enquête ART sont repartis dans le tableau 01.

|                        | Nombre de     | Nombre de         |          |
|------------------------|---------------|-------------------|----------|
| Domaines               | ménages en    | ménages en milieu | Ensemble |
|                        | milieu urbain | rural             |          |
| Adamaoua               | 130           | 180               | 310      |
| Centre (sans Yaoundé)  | 120           | 216               | 336      |
| Douala                 | 344           | $\left($          | 344      |
| Est                    | 120           | 216               | 336      |
| Extrême-Nord           | 70            | 204               | 274      |
| Littoral (Sans Douala) | 240           | 120               | 360      |
| Nord                   | 70            | 192               | 262      |
| Nord-Ouest             | 120           | 192               | 312      |
| Ouest                  | 130           | 180               | 310      |
| Sud                    | 120           | 216               | 336      |
| Sud-Ouest              | 160           | 228               | 388      |
| Yaoundé                | 328           | $\Omega$          | 328      |
| Cameroun               | 1952          | 1944              | 3896     |

Tableau 01: Répartition de l'échantillon des ménages entre les domaines d'étude pour l'enquête ART.

Source : Nos calculs.

#### 2.2.2. Volet « Entreprises »

Couverture géographique

L'enquête portera sur les entreprises formelles se trouvant dans le répertoire des entreprises. Elle va se déployer dans les 10 régions auprès d'un échantillon d'entreprises incluant :

- le secteur primaire ;
- le secteur secondaire et ;
- le secteur tertiaire.

# Unité d'observation

L'unité d'observation est donc l'entreprise. Au niveau des entreprises (publiques et privées), seront interviewés le principal dirigeant ou le responsable TIC de l'entreprise.

### Tirage des entreprises

L'échantillon est constitué de manière à être représentatif du type d'entreprise et des secteurs d'activités<sup>1</sup>. L'enquête, dans ses objectifs s'intéresse tant aux structures publiques qu'aux structures privées.

### A-Entreprises privées

La méthode cut-off a été utilisée pour sélectionner un échantillon de manière à assurer une représentativité par secteur et par type d'entreprise.

#### Tableau 02: Répartition de l'échantillon des entreprises privées par région d'enquête et type

#### d'entreprise

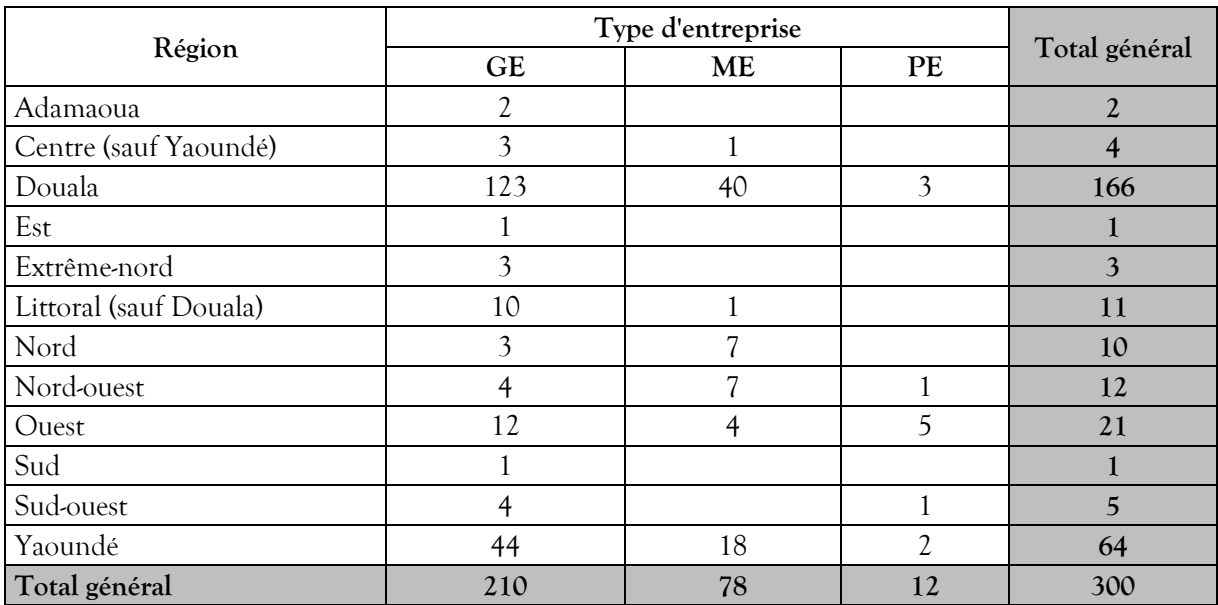

Source : Nos calculs

### B- Les entreprises publiques

On peut estimer qu'il n'y aura pas une grande variabilité entre les structures du même niveau hiérarchique compte tenu du phénomène étudié. Par contre, la perception du phénomène peut

<sup>&</sup>lt;sup>1</sup> Nous ne pouvons pas, dans les enquêtes entreprises assurer une représentativité de l'échantillon dans les douze régions d'enquête comme c'est souvent le cas dans les enquêtes ménages. En effet, les entreprises sont asymétriquement représentées dans les régions. De plus, les critères utilisés pour assurer la représentativité de l'échantillon par rapport à l'ensemble (chiffre d'affaire, effectif des employés, valeur ajoutée, etc.) sont intrinsèques à l'entreprise et ne dépendent pas de la région.

être très différente dès lors que l'on s'intéresse aux services déconcentrés. Vu sous cet angle, le tirage se passera en deux étapes :

- On tire dans la liste des structures publiques, un échantillon de 5 structures publiques ;
- On tire pour chacune de ces structures, un démembrement au niveau régional, départemental et d'arrondissement.

Le nombre de structures publiques est donné dans le tableau ci-dessous.

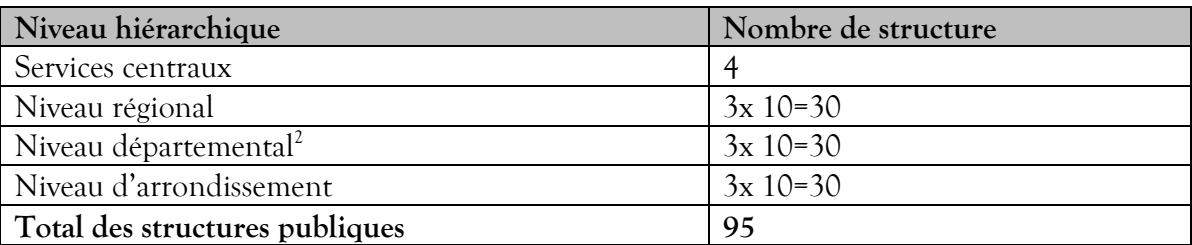

#### Tableau 03 : Nombre de structures publiques à enquêter

Source : Nos calculs

#### 2.3. Repérage des unités à enquêter

#### 2.3. 1 -Repérage des ménages

L'échantillon de cette enquête est un sous échantillon de l'EDS-MICS 2011. Pour chaque grappe, il vous sera remis un dossier cartographique de la grappe contenant le plan de localisation, le schéma ainsi que la liste des ménages dénombrés dans le cadre de EDS-MICS 2011 dans cette grappe. Il sera donc question pour les agents enquêteurs, de retrouver les ménages à enquêter dans chacune des grappes de l'échantillon.

De façon pratique, le repérage des ménages se fera à l'aide des documents précisés en amont. Il s'agit à la fois du plan de localisation des ménages dans la grappe et de la liste des ménages enquêtés. Toutefois, des ménages sélectionnés dans le cadre de cette enquête peuvent ne plus être présents sur le terrain pour une raison ou une autre (déplacement du ménage, destruction de l'habitation, numéro (EDS-MICS 2011) effacé, etc.). Cette réalité pose ainsi, la question de remplacement des ménages indisponibles.

Pour ce faire, l'agent enquêteur confronté à une telle situation devra aussitôt informer son contrôleur et son superviseur de la situation afin de permettre à ces derniers de procéder au remplacement dudit ménage. Il est formellement interdit à l'agent enquêteur de procéder de façon unilatérale au remplacement d'un ménage quel que soit la situation qui prévaut. D'ailleurs, le remplacement unilatéral d'un ménage par l'agent enquêteur est un motif de renvoi, avec toutes les conséquences que cela implique.

#### 2.3. 2 -Repérage des entreprises

Une liste des entreprises vous sera donnée au cours de la formation. Cette liste donne l'identifiant, le nom ou la raison sociale, la région d'enquête où se trouve la structure, le sigle, le

<sup>&</sup>lt;sup>2</sup> Il ne s'agit pas de tous les départements ou de tous les arrondissements, mais, pour des raisons pratiques, des départements et arrondissement où sont tirée les ménages. Le nombre de département ou d'arrondissement (10 pour chacun) n'est qu'un proxy

type d'entreprise, le secteur d'activité, etc. Elle contient en outre des informations sur les contacts des personnes qui pourront vous faciliter le travail dans l'entreprise. Des crédits de communications vous seront donnés pour couvrir les nombreux appels qui vous permettront d'avoir vos questionnaires remplis. La localisation pour la plupart des entreprises est donnée.

De façon pratique, les correspondances ont été adressées aux responsables des entreprises quelques semaines avant votre déploiement sur le terrain. Il est important que vous puissiez vous munir de la copie de la correspondance ainsi que d'un exemplaire du questionnaire lorsque vous irez en entreprise.

#### 2.4- Déroulement de l'interview

Conduire une interview avec succès ne doit pas être considéré comme un procédé mécanique. Chaque interview est une nouvelle source d'informations, il faut donc la rendre intéressante et agréable. L'art d'enquêter se développe avec la pratique, mais il existe certains principes de base que les enquêteurs doivent suivre pour mener à bien la collecte. Vous trouverez ici plusieurs directives générales pour apprendre comment établir de bons rapports avec les enquêtés et comment mener une interview réussie. Vous y trouverez également quelques conseils pour un bon déroulement de l'enquête et des informations relatives à la langue de l'interview.

### 2.4.1- Principes pour un bon déroulement de l'enquête

Pour accroître les chances de succès dans votre travail, assurez-vous du respect des six principes ci-dessous :

- *1. Ne jamais commencer les entretiens dans une zone d'enquête sans avoir rencontré les autorités administratives et les responsables des structures (pour l'enquête entreprise).*
- *2. Pour les entreprises, commencer les entretiens dans chaque zone d'enquête par les structures dont les responsables sont les plus disponibles.*
- *3. Une mauvaise connaissance de votre sujet crée un doute chez les enquêtés et peut faire naître des réticences même chez ceux qui étaient disposés à coopérer. Assurez-vous que vous maîtrisez votre sujet.*
- *4. Vous devez en permanence avoir une attitude de courtoisie et savoir vous intégrer dans votre milieu de travail. Ne faites surtout pas de promesses.*
- *5. Le questionnaire est rédigé en français ou en anglais. Utilisez l'une des 2 langues officielles dans laquelle l'enquêté se sent le plus à l'aise.*
- *6. Habillez-vous de manière décente et propre. Lorsque vous allez en entreprise, habillez-vous de façon appropriée. En effet, votre habillement peut faire forte impression et vous ouvrir facilement les portes. Par contre, dans une tenue négligée, même le vigile ou l'agent de sécurité risque fort bien de vous confondre à quelqu'un d'indésirable.*

#### 2.4.2- Conseils pour établir de bons rapports avec l'enquêté

La nécessité d'établir de bons rapports avec l'enquêté est une règle à observer.

En principe, l'enquêté et vous êtes généralement des étrangers l'un pour l'autre. Par conséquent, l'une de vos principales tâches est « d'établir la confiance». La première impression que l'enquêté aura de vous influera sur sa bonne volonté à coopérer à l'enquête. Assurez-vous que votre tenue est propre, correcte et votre attitude amicale, quand vous vous présentez.

#### Faites dès le début une bonne impression

Quand vous abordez l'enquêté pour la première fois, faites de votre mieux pour le mettre à l'aise. Avec quelques paroles bien choisies, vous pouvez mettre l'enquêté dans un état d'esprit favorable pour l'interview. Commencez l'entretien avec un sourire et une salutation en disant « *Bonjour ou Bonsoir* », puis présentez-vous.

Par exemple, une bonne présentation pourrait être :

#### Dans le cas d'une entreprise :

*« Bonjour, je m'appelle \_\_\_\_\_\_\_\_\_\_\_\_\_\_\_\_\_\_\_\_\_\_\_\_\_\_\_. Je représente l'Institut National de la Statistique (en présentant votre badge). Vous avez dû entendre parler de l'opération statistique portant sur le niveau d'accès, les usages et la perception des services de communications électroniques au Cameroun. Une correspondance de l'Agence de Régulation des Télécommunications (ART) vous a été envoyée à cet effet(en présentant la lettre envoyée auprès de la structure). L'opération concerne toutes les structures comme la votre, et je voudrais vous entretenir à ce sujet ».*

#### Dans le cas d'un ménage :

*« Bonjour, je m'appelle \_\_\_\_\_\_\_\_\_\_\_\_\_\_\_\_\_\_\_\_\_\_\_\_\_\_\_. Je représente l'Institut National de la Statistique (en présentant votre badge). Vous avez dû entendre parler de l'opération statistique portant sur le niveau d'accès, les usages et la perception des services de communications électroniques au Cameroun (en présentant votre lettre d'introduction auprès du ménage). L'opération concerne certains ménages parmi lesquelles le votre a été tiré, et je voudrais vous entretenir à ce sujet ».*

#### $\triangleright$  Remplissage des questionnaires

Il est conseillé et même exigé de remplir les questionnaires avec les stylos à billes de couleur bleue !!

#### $\triangleright$  Ayez toujours une approche positive

Remerciez l'enquêté de sa participation éventuelle aux enquêtes précédentes. Pour ce faire, vous pourrez, lui citer ces enquêtes en lui montrant à quoi elles ont servi.

Dans tous les cas, n'adoptez jamais un air d'excuses, et n'utilisez pas des expressions telles que «Etes-vous trop occupé ? » ou « Pourriez-vous m'accorder quelques minutes ? » ou «Cela vous dérangerait-il de répondre à quelques questions ? ». De telles questions risquent d'entraîner un refus avant même de commencer. Dites plutôt à l'enquêté, « Je voudrais vous poser quelques questions » ou « Je voudrais vous parler quelques instants ».

### Répondez franchement aux questions de l'enquêté

Avant d'accepter d'être interviewé, l'enquêté peut vous poser quelques questions concernant l'enquête ou la façon dont sa structure a été identifiée pour être enquêtée. Soyez direct et aimable quand vous répondez. L'enquêté peut également s'inquiéter de la durée de l'interview. Donnez-lui des réponses claires sans manifester le moindre énervement. Ayez toujours sur vous votre carte nationale d'identité, votre badge ainsi que les lettres d'introduction dans les structures et les ménages et n'hésitez pas à les présenter sur simple demande de vos interlocuteurs.

Faites toujours preuve de sérieux pour votre travail en respectant strictement les dates et heures des rendez-vous convenus avec les responsables des structures. Si vous ne pouvez pas honorer un rendez-vous, vous devez le signaler à l'enquêté (responsable de la structure ou du ménage) avant la date du rendez-vous pour qu'il ne vous attende pas.

#### 2.4.3- Conseils pour conduire l'interview

#### $\triangleright$  Neutralité pendant toute l'interview

La plupart des gens sont polis et ont tendance à donner les réponses qu'ils pensent que vous souhaitez entendre. Par conséquent, il est très important que vous restiez absolument neutre pendant que vous posez les questions. Par l'expression du visage ou le ton de la voix, ne donnez jamais à penser à l'enquêté qu'il a fourni la réponse juste ou fausse à la question. Ne donnez jamais l'impression d'approuver ou de désapprouver une des réponses de l'enquêté.

Les questions sont toutes soigneusement formulées pour être neutres. Elles ne suggèrent pas qu'une réponse est plus probable ou préférable à une autre. Si vous ne lisez pas d'abord la question complète, vous pouvez détruire cette neutralité.

Si l'enquêté donne une réponse ambiguë, essayez d'approfondir de façon neutre, en posant les questions telles que : « Pouvez-vous expliquer un peu plus ? »

#### $\triangleright$  Suggestion des réponses aux enquêtés

Si la réponse d'un enquêté n'est pas pertinente, ne l'aidez pas en disant quelque chose comme « je suppose que vous voulez dire que … n'est-ce pas ? ». Très souvent, il sera d'accord avec votre interprétation de sa réponse, même si ce n'est pas le cas. Vous devez plutôt approfondir le problème de façon à ce que l'enquêté lui-même trouve la réponse pertinente.

En principe, vous ne devez jamais lire la liste des réponses codées à l'enquêté même s'il a des difficultés à répondre, car très souvent il sera d'accord avec votre proposition. Néanmoins vous devez le faire dans certains cas que le manuel précisera.

### **Formulation et séquence des questions**

La formulation des questions et leur séquence dans le questionnaire doivent en principe être respectées. Si l'enquêté a mal compris une question, vous devez répéter la question lentement et clairement. S'il persiste à ne pas comprendre, vous pouvez reformuler la question en prenant soin de ne pas modifier le sens de la question d'origine. Dans ce manuel, certaines questions ont été reformulées et vous devez en principe les administrer tel que le manuel l'exige.

### $\triangleright$  Traitement avec tact des enquêtés qui hésitent

Dans certains cas, l'enquêté dira simplement « je ne sais pas », donnera une réponse non pertinente, semblera s'ennuyer ou être désintéressé, contredira quelque chose qu'il a dite précédemment, ou encore refusera de répondre à la question. Dans de tels cas, il est de votre devoir de raviver son intérêt à la conversation. Par exemple, si vous sentez qu'il est intimidé ou effrayé, essayez de le mettre en confiance avant de poser la question suivante. Passez quelques instants à parler de choses sans rapport avec l'enquête (par exemple, sa ville ou son village, le temps, ses activités quotidiennes, etc.).

Si l'enquêté donne des réponses non pertinentes ou compliquées, ne l'arrêtez pas brusquement ou impoliment, mais écoutez ce qu'il a à dire. Puis, essayez de le guider doucement vers la question de départ. Une bonne ambiance doit être maintenue durant toute l'interview. On parvient à la meilleure ambiance pour une interview quand l'enquêté considère l'enquêteur comme une personne aimable, réceptive et sympathique qui ne l'intimide pas, et à qui il peut tout dire sans se sentir intimidé ou embarrassé.

#### $\triangleright$  Idées préconçues

N'ayez pas d'idées préconçues sur les capacités et les connaissances de l'enquêté. Ne croyez pas, par exemple, que les personnes exerçant dans une structure donnée, ne peuvent pas réaliser certaines activités.

De plus, il faut vous souvenir que les divergences entre l'enquêté et vous peuvent influer sur l'interview. L'enquêté, qui croit que vous êtes en désaccord avec lui, peut avoir peur ou se méfier de vous. Vous devez toujours vous comporter et parler de façon à ce qu'il se sente à l'aise en parlant avec vous.

### $\triangleright$  Rythme de l'interview

Administrez posément les questions pour que l'enquêté comprenne bien ce qu'on lui demande. Après avoir posé une question, attendez et donnez-lui le temps de réfléchir. Si l'enquêté se sent bousculé ou si on ne lui permet pas de formuler sa propre opinion, il peut répondre « je ne sais pas » ou donner une réponse inexacte. Si vous pensez que l'enquêté répond sans réfléchir, simplement pour hâter l'interview, amenez-le avec tact à plus de coopération.

#### Remplissage du questionnaire par l'enquêté

Exceptionnellement, il peut arriver que l'enquêté (responsable de l'entreprise), pour des raisons de disponibilité, soit amené à remplir lui-même le questionnaire. Certaines structures demanderont de laisser le questionnaire et de repasser un autre moment pour les récupérer. Laissez le questionnaire et cherchez à avoir un délai raisonnable pour passer récupérer le questionnaire (1 jour ou 2 par exemple). Lorsque vous récupérez le questionnaire, Dans de tels cas, vous devez revenir avec lui sur l'ensemble du questionnaire pour, dans un premier temps, vous assurer qu'il a été rempli en entier, et dans un second temps, pour vous assurer de la bonne compréhension de toutes les questions renseignées par l'enquêté. En cas d'erreur, interpellez la personne concernée à compléter l'information.

# CHAPITRE 3 : PRESENTATION DES INSTRUMENTS DE COLLECTE

Ce chapitre présente les deux types de questionnaires utilisés pour cette opération : le questionnaire « Ménage » et le questionnaire « Entreprise ».

#### 3.1. Questionnaire « Ménage »

#### SECTION 0 : RENSEIGNEMENTS GENERALIX

La section 0 permet de recueillir des informations sur le personnel ayant participé à la collecte et à la saisie de données.

# SECTION 1: COMPOSITION DU MENAGE ET CARACTERISTIQUES DES MEMBRES DU MENAGE

La section 1 permet de recueillir des informations sur les caractéristiques sociodémographiques des membres du ménage. Elle permet également de prendre des informations sur l'usage, l'accès et la perception des services de communication électroniques au Cameroun.

#### SECTION 2 : EQUIPEMENTS DES MENAGES EN BIENS TIC

La section 2 quant à elle recense tous les appareils dont dispose le ménage avec toutes les caractéristiques et facilités d'accès à internet.

#### 3.2. Questionnaire « Administrations publiques et privées »

Le questionnaire « Administrations publiques et privées » comporte 4 sections.

#### SECTION 0 : GENERALITES

La section 0 permet de recueillir des informations sur le personnel ayant participé à la collecte et à la saisie de données.

#### SECTION 1 : IDENTIFICATION ET LOCALISATION DE LA STRUCTURE

La section 1 permet de recueillir des informations sur la localisation géographique, le contact, le type, la branche d'activité, le nom et la qualité du répondant de la structure.

# SECTION 2 : NIVEAU D'ACCES ET USAGES DES SERVICES DE TELECOMMUNICATIONS

Cette section permet de mesurer la perception des chefs d'entreprises sur le niveau d'accès et les usages des services de télécommunication. Les services de télécommunication sont définis sous deux rubriques : les services internet/intranet/extranet et les autres services de télécommunications (ligne de téléphone, interphone, etc.).

# SECTION 3: PERCEPTION DE LA QUALITE DES SERVICES DE TELECOMMUNICATIONS

Cette section ressort la perception vue sous le regard des chefs d'entreprise, de la qualité des services de télécommunication. Les attentes des chefs d'entreprises quant aux actions à entreprendre de la part de l'ART font également l'objet de cette section.

# CHAPITRE 4 : REMPLISSAGE DES QUESTIONNAIRES

Ce chapitre donne le contenu de chaque question et oriente les agents enquêteurs sur la manière de collecter l'information et le type d'information à collecter y compris les modalités des différentes réponses.

#### PREMIERE PARTIE : QUESTIONNAIRE « MENAGE »

#### SECTION 0 : RENSEIGNEMENTS GENERAUX

# S00Q00 IDENTIFIANT : |\_\_|\_\_|\_\_|\_\_|\_\_|\_\_|\_\_|\_\_|\_\_|\_\_|\_\_|\_\_|\_\_|

L'identifiant est un caractère alphanumérique (i.e constitué des lettres et des chiffres) attribué à chaque questionnaire. Il permet d'identifier de façon unique chaque questionnaire ou chaque ménage. Les deux premières cases sont réservées aux codes des régions. Douala et Yaoundé, de par leurs spécificités, sont prises comme des régions d'enquête, au même titre que les régions administratives que compte le pays. Les deux cases qui suivent sont réservées au code du département Les trois cases suivantes vont contenir les codes correspondant à la commune/arrondissement. Les trois cases suivantes correspondent au numéro séquentiel de la grappe et enfin, les trois dernières vont correspondre au numéro du ménage dans la grappe. C'est cette structuration qui sera considérée pour renseigner l'identifiant à la question S00Q00.

Exemple : Si l'enquête a lieu dans la région du Centre (Code : 04), Département de la Lékié (Code : 09), Commune de Sa'a (Code : 040), grappe 015, ménage numéro 10.

On aura :  $|0|4|0|9|0|4|0|0|1|500|01|101$ 

N.B. : Bien vouloir se référer à l'annexe pour l'identification des codes des unités administratives.

### 0.1 IDENTIFICATION DU MENAGE

#### S0Q01: Douala/Yaoundé/région

#### S0Q02: Département

#### S0Q03: Arrondissement/Commune

Les questions S0Q01, S0Q02 et S0Q03 doivent être remplies avant de commencer l'enquête proprement dite. L'agent enquêteur doit écrire en toute lettre les noms des régions, département et arrondissement, et porter dans les bacs prévus à cet effet le code correspondant.

#### S0Q04: Village/Localité/Quartier

Reproduire le nom du village/Localité/Quartier tel qu'il vous a été donné par votre superviseur ou contrôleur. Par mesure de prudence, confirmer ce nom auprès des personnalités de la localité et autres membres de ménages.

#### S0Q05: Strate de résidence

L'information sur la strate de résidence de la localité d'enquête sera donnée aux enquêteurs avant l'enquête proprement dite. Aussi, il est demandé aux enquêteurs d'encercler premièrement la réponse à la question et ensuite, reporter le code identifié dans le bac prévu à cet effet. Cette information sera disponible auprès des superviseurs et contrôleurs de collecte. Les agents enquêteurs devront se rassurer avoir reçu de ladite information avant d'effectuer la descente.

*Si S0Q05=2, alors allez à la question S0Q07*

# S0Q06: votre localité dispose-t-elle d'un télécentre communautaire?

Un télécentre communautaire renvoie à une infrastructure commune dispensatrice des services de télécommunications, informatiques, audiovisuels et internet à partir d'un terminal ou des terminaux mis à la disposition d'une communauté afin de lui permettre de communiquer à des prix abordables. Posez la question et insérez le code correspondant dans le bac prévu à cet effet.

# S0Q07 : Numéro (EDS-MICS 2011) de la grappe

### S0Q08: Numéro (EDS-MICS 4) du ménage dans la grappe

Pour les questions S0Q07 et S0Q08, il est demandé aux enquêteurs de reporter dans les bacs prévus à cet effet les codes spécifiés par le superviseur ou le contrôleur.

### S0Q09: Taille du ménage

Posez simplement la question au chef de ménage et inscrire le nombre dans le bac prévu à cet effet. Toute personne ayant passé la nuit précédente dans le ménage sera enquêtée.

Cette question peut servir de contrôle du nombre de personne interrogées à la section 1. Vérifiez à la fin de l'administration de la section 1 que le nombre de personnes enregistrées est exactement égal à la taille du ménage donnée par le chef de ménage. S'il y a un écart, relancez le répondant pour comprendre les raisons de cet écart.

# 0.2 EQUIPE DE COLLECTE ET D'EXPLOITATION

S0Q10: Superviseur de la collecte

S0Q11: Contrôleur de collecte

### S0Q12: Agent de collecte

### S0Q13: Date de la collecte

L'agent de collecte inscrit son nom et son code dans l'espace prévu. Le contrôleur et le superviseur rempliront leurs noms après avoir contrôlé les questionnaires. Eventuellement, inscrire les codes correspondant pour chaque variable.

Le format de la date est le suivant : JJ/MM/AAAA. Ce qui correspond au jour, mois et année.

S0Q14 S0Q15 S0Q16 S0Q17 (Superviseur de saisie, Contrôleur de saisie, Agent de saisie, Date de saisie)

Cette partie est réservée à l'équipe d'exploitation. (Ne rien écrire).

### S0Q18: Résultat de la collecte

### S0Q19: Si non rempli ou rempli partiellement, donnez la raison

Il s'agit ici, pour l'agent enquêteur de donner les raisons pour lesquelles le questionnaire n'a pas été entièrement rempli. Cette question, ainsi que la précédente sont renseignées à la fin de l'interview. Encercler le code de la réponse et le reporter dans le bac prévu à cet effet. Si c'est la modalité autre qui est choisie, précisez à quoi elle fait référence.

# SECTION 1 : COMPOSITION DU MÉNAGE ET CARACTÉRISTIQUES DES MEMBRES DU MÉNAGE

Cette section permet d'identifier et de caractériser de façon assez détaillée chaque membre du ménage. Aussi, il est souhaitable de commencer le remplissage de cette section par les informations du chef de ménage.

#### S1Q00A : Numéro d'ordre

Attribuer à chaque membre du ménage un numéro. Le numéro 01 est réservé au chef de ménage. La classification des autres membres du ménage n'a pas de logique précise.

#### S1Q00: Noms et prénoms des membres du ménage

Remplir lisiblement les noms et prénoms de chaque membre du ménage interviewé quel que soit l'âge de ce dernier (Il est recommandé de noter les noms de tous les membres du ménage sur le questionnaire avant de commencer l'interview par le chef du ménage).

#### S1Q01: (Nom) est de quel sexe

L'agent enquêteur doit autant que possible éviter de poser cette question à l'enquêté de façon directe. Il devra également éviter de se fier à l'apparence. L'enquêteur pourra poser la question de la sorte : « quel est l'âge de madame ? »

#### S1Q02: Quel est le lien de parenté de (nom) avec le chef de ménage

La parenté est la filiation entre deux personnes. Posez la question tel quel et inscrivez simplement le code correspondant à la réponse de l'enquêté dans les bacs prévus à cet effet.

#### S1Q03 : Quel est l'âge de (nom) ?

Inscrivez simplement l'âge correspondant à la réponse de l'enquêté dans les bacs prévus à cet effet. Faire très attention aux instructions rattachées à cette question (95 pour âge>=95 et 98 pour NSP). Si l'enquêté ne connait pas son âge, demandez-lui sa date de naissance. Aussi, faites simplement la différence entre 2014 et sa date de naissance. En outre, si l'enquêté a déjà fêté son anniversaire, considérez la différence obtenue. Au cas contraire, retranchez un à cette différence.

Exemple : Supposons que l'enquêté soit né en février 1990 et que l'enquêté est faite en janvier. Alors, son âge sera : 2014-1990-1=23ans.

#### Si l'âge de cet individu est inférieur à 15 ans, passez à la personne suivante.

#### S1Q04 : Quel est le statut matrimonial de (nom)

Il s'agit de prendre le statut matrimonial de tous les membres du ménage. Posez simplement la question et inscrire le code correspondant dans le bac prévu à cet effet.

La modalité union libre fait référence à deux personnes (un homme et une femme) qui vivent ensemble, mais n'ayant aucun engagement reconnu par la loi l'un envers l'autre. Néanmoins, si le mariage traditionnel a été célébré, l'agent enquêteur doit considérer que les deux personnes sont mariées. .

#### S1Q05 : Quel est le niveau d'instruction de (Nom) ?

Inscrivez simplement le code correspondant à la réponse de l'enquêté dans le bac prévu à cet effet.

#### S1Q06 : (Nom) exerce-t-il une activité génératrice de revenu ?

Inscrivez simplement le code correspondant à la réponse de l'enquêté dans le bac prévu à cet effet. Il s'agit de savoir si l'enquêté exerce une activité génératrice de revenu ou non.

# Si le répondant dit n'avoir exercé aucune activité génératrice de revenu, allez à la question S1Q09.

#### S1Q07 : Quelle est la catégorie socioprofessionnelle de (nom) dans cet emploi principal ?

Il s'agit de prendre le statut dans l'emploi de l'enquêté. Identifiez le code correspondant à la réponse donnée et l'inscrire dans le bac prévu à cet effet.

#### S1Q08 : Quel est le statut de l'entreprise dans laquelle (Nom) exerce son emploi principal ?

Inscrire simplement le code correspondant à la réponse dans le bac prévu à cet effet. Les termes relatifs à statut de l'entreprise sont définis dans le chapitre premier de ce document. A titre de rappel, les entreprises publiques sont des sociétés contrôlées par l'Etat ou les collectivités publiques, disposant d'une comptabilité complète et jouissant de la personnalité juridique. Concernant les entreprises parapubliques, il faut que les capitaux privés et publics soient associés dans la société. La modalité « Non concerné » est utilisée par exemple pour les élèves/étudiants ».

#### S1Q09 : (Nom) a-t-il utilisé un téléphone mobile au cours des 3 derniers mois ?

Il s'agit de savoir si l'interviewé a émis ou reçu des appels, a envoyé des SMS, surfé sur internet, ou a fait un transfert d'argent, etc. au cours des 3 derniers mois et ce, même si le téléphone n'appartient pas à l'interviewé.

### Si S1Q09=1, allez à S1Q11

### S1Q10 : Pour quelles raisons (Nom) n'a-t-il pas utilisé le téléphone mobile au cours des 3

derniers mois ?

Posez simplement la question et inscrirez le code correspondant à la réponse dans le bac prévu à cet effet.

#### S1Q11 : (Nom) a-t-il utilisé un téléphone fixe au cours des 3 derniers mois ?

Posez simplement la question et inscrire le code correspondant à la réponse dans le bac prévu à cet effet.

### Si S1Q11=1, allez à S1Q13

# S1Q12 : Pour quelles raisons (Nom) n'a-t-il pas utilisé le téléphone fixe au cours des 3

#### derniers mois ?

Posez simplement la question et inscrire le code correspondant à la réponse dans le bac prévu à cet effet.

#### S1Q13 : (Nom) a-t-i utilisé un ordinateur au cours des 3 derniers mois ?

Posez simplement la question et inscrire le code correspondant à la réponse dans le bac prévu à cet effet.

### S1Q14 : Possédez-vous une tablette ou un ordinateur portable ?

Posez simplement la question et inscrire le code correspondant dans le bac prévu à cet effet.

#### S1Q15 : (Nom) a-t-il utilisé internet au cours des 3 derniers mois ?

Posez simplement la question et inscrire le code correspondant à la réponse dans le bac prévu à cet effet. L'enquêté peut avoir utilisé l'internet par n'importe quel moyen et à n'importe quel endroit.

#### Si S1Q15=2, allez à S1Q21

#### S1Q16 : Lieux d'utilisation

Pour toutes les questions (lieux d'utilisation de l'internet) suivantes et rattachées à cette rubrique, demandez à l'enquêté d'y répondre par l'affirmative ou la négative. L'enquêteur devra lire chaque lieu (sous question) et laisser la possibilité à l'enquêté d'y répondre suivant qu'il a utilisé l'internet à ces lieux ou pas.

#### S1Q16a : Domicile

S1Q16b : Travail

S1Q16c : Lieu d'étude

S1Q16d : Domicile d'un autre particulier

S1Q16e : Installation communautaire d'accès à internet

S1Q16f : Installation commerciale d'accès internet

S1Q16g : N'importe où via un téléphone mobile cellulaire

S1Q16h : N'importe où via d'autres appareils d'accès mobile

#### S1Q17 : Par quels moyens accédez-vous à internet ?

Posez simplement la question et inscrire le code correspondant dans le bac prévu à cet effet.

Le PDA ou Personnal Digital Assistant est un dispositif mobile qui fonctionne comme un gestionnaire d'informations personnelles.

Une tablette est un ordinateur portable dépourvu de clavier et de souris. Elle est toujours équipée d'un écran tactile.

# S1Q18 : A quelle fréquence en moyenne avez-vous utilisé internet au cours des 3 derniers mois ?

Posez simplement la question et inscrire le code correspondant à la réponse dans le bac prévu à cet effet.

### S1Q19 : Quel type d'accès à internet utilisez-vous ?

Cette question s'adresse aux individus disposant de la connexion internet à domicile ou ayant une connexion à titre privée. Au cas échéant, lire les modalités (type d'accès à internet) et appeler l'enquêté à y répondre par l'affirmative ou la négative, en fonction du type d'accès internet possédé. Ne pas poser ces questions à l'enquêté si toutes les conditions ne sont pas remplies.

S1Q20: Pour quelles des activités ci-dessous avez-vous utilisé internet à des fins privés dans les 3 derniers mois ?

Pour toutes les questions (activités) rattachées à cette rubrique, les lire et appeler l'enquêté à y répondre par l'affirmative ou la négative en fonction des activités pour lesquelles l'enquêté a utilisé internet.

#### S1Q20a : Obtenir des informations sur les biens et services

S1Q20b : Obtenir des informations sur la santé ou des services de santé

S1Q20c : Obtenir des informations sur les organisations internationales

S1Q20d : Interagir avec les organisations gouvernementales générales

S1Q20e : Envoyer ou recevoir des courriels

S1Q20f : Téléphoner via internet/VOIP

S1Q20g : Poster des informations ou des messages instantanés

S1Q20h : Acheter ou commander des biens et services

S1Q20i : Services bancaires via internet

S1Q20j : Activités d'éducation ou d'apprentissage

S1Q20k : Utiliser ou télécharger les jeux vidéo ou électroniques

S1Q20l : Télécharger les films, images, regarder de la télé ou des vidéos, écouter la radio ou de la musique

S1Q20m : Télécharger des logiciels

S1Q20n : Lire ou télécharger des journaux, magasines ou livres en ligne

S1Q21 : (Nom) a-t-il connaissance des services offerts par les opérateurs TIC au Cameroun ? Posez simplement la question et inscrire le code correspondant à la réponse dans le bac prévu à cet effet.

### Si S1Q21=2, allez à S1Q23

#### S1Q22 : Citez-en quelques-uns

Demander à l'enquêté de citer les services offerts par les opérateurs TIC au Cameroun dans le cas où ce dernier a répondu par l'affirmative à la question précédente. Laisser l'enquêté citer ces services et les identifier dans la liste présentée dans la présente rubrique en codifiant par 1 (oui) si la modalité a été évoquée et 2 (non) au cas contraire.

S1Q22a : Appels/réception des appels

S1Q22b : Internet

S1Q22c : Téléphoner via internet

S1Q22d : Messagerie via internet

S1Q22e : Messagerie via le téléphone

#### S1Q22f : Transfert d'argent/paiement des factures via le téléphone

S1Q22g : Transfert d'argent/paiement des factures via internet

#### S1Q22h : Autre (à préciser)

# S1Q23 : (Nom) a-t-il rencontré un désagrément au cours des 7 derniers jours dans l'usage des services de téléphonie ?

Posez simplement la question et inscrire le code correspondant à la réponse dans le bac prévu à cet effet. Il s'agit en effet des désagréments liés à tous les services offerts par les opérateurs TIC au Cameroun.

# S1Q24 : Quels sont les principaux problèmes rencontrés par (Nom) dans l'utilisation des services de téléphonies ?

Demander à l'enquêté de citer les principaux problèmes rencontrés dans l'utilisation des services offerts par les opérateurs téléphoniques au Cameroun. Laissez ce dernier les citer et les identifier au fur et à mesure dans la liste (principaux problèmes) présentée dans cette rubrique, en codifiant par 1 (oui) si la modalité a été évoquée et par 2 (non) au cas contraire.

#### S1Q24a : Absence du réseau

S1Q24b : Difficultés d'accès au réseau

S1Q24c : Difficultés d'accès à certains services des opérateurs

S1Q24 d : Autres services de téléphonie

S1Q25 : (Nom) a-t-il connaissance des services mis à la disposition de la clientèle (« service client ») en cas de désagrément dans la consommation des services de téléphonie ? Posez simplement la question et inscrire le code correspondant dans le bac prévu à cet effet. Si S1Q25=2, allez à S1Q28

### S1Q26 : (Nom) a-t-il souvent recours au service client en cas de désagrément au cours des trois derniers mois ?

Posez simplement la question et inscrire le code correspondant à la réponse dans le bac prévu à cet effet.

Si S1Q26=2, allez à S1Q28

#### S1Q27 : (Nom) a-t-il été satisfait de la solution apportée par le service client ?

Posez simplement la question et inscrire le code correspondant à la réponse dans le bac prévu à cet effet.

### S1Q28 : (Nom) a-t-il déjà entendu parler de l'ART ?

Posez simplement la question et inscrire le code correspondant à la réponse dans le bac prévu à cet effet.

#### Si S1Q28=2, allez à S1Q32

### S1Q29 : (Nom) connait-il le rôle de l'ART ?

Posez simplement la question et inscrire le code correspondant à la réponse dans le bac prévu à cet effet.

Si S1Q29=2, allez à S1Q32

### S1Q30 : (Nom) connait-il les actions entreprises par l'ART envers les ménages ?

Posez simplement la question et inscrire le code correspondant à la réponse dans le bac prévu à cet effet.

# Si S1Q30=2, allez à S1Q32

# S1Q31 : Si oui, listez quelques actions

Pour les enquêtés qui ont répondu par l'affirmative à la question précédente, demandez leur de citer quelques actions entreprises par l'ART, ensuite les identifier parmi les actions listées dans cette rubrique et de codifier par 1 (oui) au cas où la modalité a été évoquée et 2 (non) au cas contraire.

S1Q31a : Protection des abonnés vis-à-vis de l'opérateur

S1Q31b : Amélioration de la qualité des services

S1Q31c : Amélioration de la qualité de la couverture du réseau

S1Q31d : règlement des litiges entre les opérateurs

S1Q31e : Sanction des opérateurs en cas de non respect de la réglementation

S1Q31f : Autre1 (à préciser)

# S1Q31g : Autre2 (à préciser)

Dans le souci d'objectivité pour la suite du questionnaire, ne serait-ce que pour les deux questions suivantes, l'enquêteur est appelé à expliquer le rôle de l'ART, surtout pour des personnes ayant affirmé n'avoir aucune connaissance à propos. Aussi, ils pourront se servir de la question S1Q31.

### S1Q32 : Quelles sont vos attentes envers l'ART ?

Posez la question à l'enquêté et laissez lui le temps de répondre, sans toute fois lire les modalités spécifiées dans cette rubrique. Identifiez parmi ces modalités, celles qui ont été évoquées par l'enquêté et inscrire 1 (oui) dans le bac prévu à cet effet. Dans le cas contraire, inscrire le code 2 (non).

### S1Q33 : A quel degré pensez-vous que l'ART joue son rôle ?

Posez simplement la question et inscrire le code correspondant à la réponse dans le bac prévu à cet effet.

# S1Q34 : Combien de téléphone à usage personnel (Nom) dispose-t-il ?

Posez simplement la question et inscrire le code correspondant à la réponse dans le bac prévu à cet effet.

# Si S1Q34=0, allez à S1Q37

# S1Q35 : Auprès de combien d'opérateurs (Nom) est-il abonné ?

Cette question n'a pas forcement un lien avec la question précédente. Un individu peut très bien disposer d'un téléphone ou ne même pas en disposer à la date de référence, mais avoir plus d'un abonnement et inversement.

# S1Q36 : Combien (Nom) dépense-t-il mensuellement pour le téléphone ? (en milliers de FCFA)

Posez simplement la question et inscrire le montant correspondant à la réponse dans le bac prévu à cet effet.

### S1Q37 : (Nom) a-t-il connaissance de l'arrivée de la technologie 3G au Cameroun ?

Posez simplement la question et inscrire le code correspondant à la réponse dans le bac prévu à cet effet. La technologie 3G est une nouvelle technologie de transmission de la voix et des données pour des téléphones portables.

# S1Q38 : (Nom) connait-il les avantages de la technologie 3G

Posez simplement la question et inscrire le code correspondant à la réponse dans le bac prévu à cet effet.

# S1Q39 : (Nom) a-t-il l'intention d'acquérir un Smartphone si la 3G est effective au Cameroun ?

Posez simplement la question et inscrire le code correspondant à la réponse dans le bac prévu à cet effet.

# S1Q40 : (Nom) possède-t-il un ordinateur qui lui appartient exclusivement ?

Posez simplement la question et inscrire le code correspondant dans le bac prévu à cet effet.

# SECTION 2 : ÉQUIPEMENTS DES MÉNAGES EN BIENS TIC

Cette section permet de recueillir les informations relatives aux équipements des ménages en biens des Technologies de l'Information et de la Communication (TIC). Contrairement à la première partie qui est renseignée par chaque membre du ménage, cette dernière partie est quant à elle renseignée une seule fois. Les informations recherchées sont relatives au ménage dans son ensemble. Le chef de ménage est la personne idoine pour la renseigner. Cependant, tout autre membre du ménage assez averti peut toujours se prêter à cet exercice.

### S2Q01 : Votre ménage dispose-t-il des éléments suivants ?

Il s'agit de savoir si le ménage dispose de certains appareils. Posez la question et lister les éléments présents dans cette section. Pour chacun d'eux, inscrire le code correspondant dans le bac prévu à cet effet. C'est-à-dire 1 (oui) si l'élément existe dans le ménage et 2 (non) au cas contraire.

S2Q01a : De l'électricité

S2Q01b : D'un poste radio

S2Q01c : D'un poste de télévision

# S2Q01d : D'une ligne de téléphone fixe

### S2Q01e : D'une ligne de téléphone mobile cellulaire

En outre, il est nécessaire de préciser que, ces appareils et autres biens doivent être à la disposition de tout les membres du ménage. Un bien qui est utilisé à titre personnel ne doit pas être pris en compte dans cette rubrique.

Par exemple, si un membre du ménage dispose d'un poste radio dans sa chambre et qui l'utilise à titre personnel, il ne doit pas être pris en compte pour dire que le ménage dispose effectivement d'un poste radio.

#### S2Q02 : (Si pas de téléphone fixe) Pourquoi votre ménage ne dispose pas de ligne fixe ?

Posez simplement la question et reportez le code correspondant à la réponse de l'enquêté dans le bac prévu à cet effet.

### S2Q03 : votre ménage dispose-t-il d'un ordinateur qui peut être utilisé par tous les membres du ménage ?

Posez simplement la question et reportez le code correspondant à la réponse de l'enquêté dans le bac prévu à cet effet.

#### Si S2Q03=1, allez à S2Q05

### S2Q04 : (Si le ménage ne dispose pas d'ordinateur) Pourquoi votre ménage ne dispose-t-il pas d'ordinateur ?

Posez simplement la question et inscrire le code correspondant à la réponse de l'enquêté dans le bac prévu à cet effet.

#### S2Q05 : De combien d'ordinateurs dispose votre ménage ?

Posez simplement la question et inscrire le code correspondant à la réponse de l'enquêté dans le bac prévu à cet effet.

Rappelons une fois de plus que, les ordinateurs dont il est question ici doivent être à tout moment, disponibles pour tous les membres du ménage, même si certains ne l'utilisent pas pour une raison ou une autre.

#### S2Q06 : Votre ménage dispose-t-il de l'internet à domicile ?

Posez simplement la question et inscrire le code correspondant à la réponse de l'enquêté dans le bac prévu à cet effet.

### Si S2Q06=1, allez à S2Q08

# S2Q07 : (Si le ménage ne dispose pas d'internet à domicile) Pourquoi votre ménage ne dispose-t-il pas d'internet à domicile ?

Posez simplement la question et inscrire le code correspondant à la réponse de l'enquêté dans le bac prévu à cet effet.

#### S2Q08 : Quel type d'accès à internet est utilisé pour l'accès internet à domicile ?

Posez simplement la question et inscrire le code correspondant à la réponse de l'enquêté dans le bac prévu à cet effet.

Remarquez que cette question est en fait subdivisée en deux sous questions : Connexion filaire et connexion non filaire.

La connexion filaire est une connexion internet utilisant un câble.

La connexion non filaire quant-à elle fait référence à la connexion mobile basée sur les ondes radio.

Pour toutes les autres définitions relatives à cette section, l'enquêteur pourra se référer au chapitre premier qui est consacré à la spécification des termes utilisés dans le cadre de cette enquête.

Reportez à chaque fois le code correspondant au type de technologie cité par l'enquêté ainsi que le débit de cette connexion dans les bacs prévus à cet effet.

### SECONDE PARTIE : QUESTIONNAIRE –ADMINISTRATIONS PUBLIQUES ET PRIVEES-

#### SECTION 0 : GENERALITES

Cette section comprend deux parties destinées à recueillir les informations sur l'équipe de collecte et l'équipe d'exploitation.

S0Q01 : Agent de collecte : Inscrivez vos noms et prénoms dans l'espace prévu à cet effet et reportez votre code que vous donnera le superviseur dans les bacs correspondants. Inscrivez par la suite la date de DEBUT de la collecte dans la structure. N'oubliez pas d'inscrire la date dans le format indiqué à savoir : jour/mois/année.

Exemple : *Pour un agent de collecte qui se nomme ABENA Jean Marc et dont le superviseur lui a affecté le N°3 et qui prend contact avec la structure pour le 15 janvier 2014, il s'enregistre comme ci-dessous dans le questionnaire :*

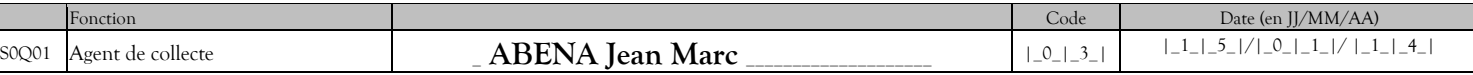

S0Q02 : Contrôleur de collecte : Inscrivez vos noms et prénoms dans l'espace prévu à cet effet et reportez votre code que vous donnera le superviseur dans les bacs correspondants. Inscrivez par la suite la date de DEBUT du contrôle du questionnaire.

S0Q03 : Superviseur de collecte : Inscrivez vos noms et prénoms dans l'espace prévu à cet effet et reportez votre code. Inscrivez par la suite la date de DEBUT de vérification du questionnaire.

# S0Q04 : Agent de saisie

#### S0Q05 : Contrôleur de saisie

#### S0Q06 : Superviseur de saisie

L'agent enquêteur n'est pas concerné par ce bloc, dont le but est d'identifier l'équipe en charge de la saisie des questionnaires (agent de saisie, contrôleur de saisie, Superviseur de saisie). Ce bloc sera renseigné au moment de la saisie.

#### SECTION1 : IDENTIFICATION ET LOCALISATION DE LA STRUCTURE

#### 1.1 IDENTIFICATION

S1Q00 : Identifiant de la structure : Vous trouverez l'identifiant de la structure dans la liste des structures qui vous sera donnée. Reportez le code correspondant à la structure que vous enquêtez en calant les chiffres à la droite et en complétant les bacs vides par des zéros. Par exemple, si la structure enquêtée est le numéro 13, vous inscrirez |\_0\_|\_1\_|\_3\_|

S1Q01 : Nom ou raison sociale Il désigne la dénomination de la structure. Il ne doit pas se confondre au sigle ou à l'enseigne. Exemple: Cameroon Development Corporation et non CDC ; Cameroon Radio and Télévision Corporation et non CRTV.

S1Q02 : Sigle ou enseigne Inscrivez exactement le sigle ou acronyme tel que donné par la structure Il est question ici d'inscrire le dérivé de la raison sociale (CDC, CRTV, etc.). Le sigle quand c'est une personne physique est le nom commercial de l'enseigne. Exemple : Pharmacie TAGNI et fils.

S1Q03A : Branche d'activité : Il s'agit de reporter le code de la branche d'activité dans laquelle se trouve la structure. Le code branche d'activité vous est donné dans la fiche des structures.

S1Q03B : Type de structure : Inscrivez le code correspondant à la structure. Des explications ont été données dans le chapitre 1 pour ce qui est de la typologie des entreprises.

S1Q04A : Région d'enquête : La région d'enquête correspond ici à la région où l'information est collectée sur la structure. Reportez le code correspondant dans les bacs prévus à cet effet.

S1Q04B : Ville : Il s'agit de la ville dans laquelle se trouve la structure. Cette ville peut être confondue à la région d'enquête (cas de Douala et de Yaoundé) ou contenue dans la région d'enquête. Par exemple, dans la région de l'Ouest, la structure « PROLEG » se trouve dans la ville de Bandjoun.

N.B. : Pour les questions S1Q00 à S1Q04, vous pré remplirez le questionnaire en reportant les informations contenues dans la liste des structures ainsi que celles contenues dans le document de nomenclature en annexe. Par contre pour les questions S1Q05 et S1Q06 qui suivent, bien que l'on retrouve ces informations dans la liste des structures (notamment pour les structures privées), il est important de reporter plutôt ce que vous obtiendrez sur le terrain. Ceci est important, car certaines structures peuvent être délocalisées ou ont changé de numéros de téléphone.

S1Q05 : Repère: (Quartier/Rue/Lieu dit/Point de repère) : Donnez toutes les indications possibles pouvant permettre de localiser sur le terrain la structure ou l'établissement. Utilisez les noms des rues s'il y a lieu, les numéros et les noms des immeubles connus, les lieux dit (i.e tous

les repères publics populaires). Exemple: Biyem-Assi, rue des cacaoyers, face NIKI ; à côté de l'église évangélique.

S1Q06 : Téléphone : Inscrivez le contact téléphonique de la structure. Si la structure a plus d'un numéro de téléphone, inscrire le second numéro de téléphone dans les bacs prévus à ce effet en vous assurant que ces numéros tiennent su 8 positions.

#### 1.2 CORRESPONDANT DANS LA STRUCTURE

#### S1Q07: Noms et prénoms

Inscrivez en toutes lettres les noms et les prénoms du correspondant dans la structure que vous enquêtez. Le correspondant a pour rôle d'assurer une liaison privilégiée entre l'INS et la structure. A ce titre c'est la personne capable :

- d'orienter et d'informer l'agent recenseur ;
- de permettre d'accéder aux informations sur la structure ;
- de faciliter l'obtention du visa une fois le questionnaire rempli.

Attention !! Dans la liste des structures qui vous sera donnée, figureront pour certaines structures des noms des correspondants ainsi que leur contact. Vérifiez toujours en appelant que ces contacts sont toujours en fonction dans la structure ou sont toujours habileté à vous donner les informations.

S1Q08 : Fonction Inscrivez en toutes lettres la fonction du correspondant dans la structure que vous enquêtez. Exemple ; comptable, Directeur Administratif et Financier (DAF), Contrôleur de gestion, Directeur Général, responsable TIC, cadre, etc.

#### S1Q09

- A. Téléphone 1 : Inscrivez le contact téléphonique personnel du correspondant. S'il refuse de donner ou s'il n'en a pas, prendre le téléphone de la structure.
- B. Téléphone 2 : Inscrivez le deuxième contact téléphonique du correspondant (s'il existe).

S1Q10 : Email : Inscrivez l'Email personnel du correspondant dans la structure que vous enquêtez. S'il refuse de donner ou s'il n'en a pas, prendre l'email de la structure.

S1Q11 : Résultat de la collecte :Cette variable est remplie à la fin de la collecte par l'agent enquêteur et vérifiée par le contrôleur. Le questionnaire est rempli si toutes les sections du questionnaire sont renseignées. Le questionnaire est incomplet si une ou plusieurs sections ou sous-sections n'ont pas été renseignées.

Un questionnaire est entièrement vide si la structure a catégoriquement refusé de participer à l'interview, soit que l'agent enquêteur n'a pas pu rencontrer un correspondant dans la structure tout au long de la durée de la collecte, soit que la structure a fermé.

Pour les cas particuliers de refus, l'on n'acceptera pas de questionnaire vide pour cause de refus sur les seuls propos de l'agent de collecte. Le contrôleur et le superviseur doivent, après les efforts fournis confirmer eux aussi ce cas de refus.

N'oubliez pas à la fin de l'interview de demander le visa et le cachet de la structure. En règle générale, les questionnaires ramenés sans cachet ne seront pas acceptés.

SECTION 02 : NIVEAU D'ACCES ET USAGES DES SERVICES DE TELECOMMUNICATIONS

S2Q01 : Effectif permanent de votre structure en 2013 Demander combien de personnes ont travaillé en permanence en 2013 dans l'établissement que vous enquêtez.

#### Encadré N°1: Notion d'effectif permanent

Par effectif permanent on entend l'ensemble de personnes occupées travaillant dans l'unité à la fin de l'année de référence y compris les propriétaires qui travaillent dans l'unité et les aides familiaux non rémunérés et de personnes travaillant à l'extérieur de l'unité tout en faisant partie de celle-ci et étant rémunérée par elle (p.ex. : représentants de commerce, livreurs, équipes d'entretien). Sont également prises en compte les personnes en congés de courte durée (congé de maladie, congé payé, congé exceptionnel...) ainsi que les travailleurs en grève. Sont, par ailleurs, exclus les travailleurs à temps partiels figurant sur la liste des salariés de la structure ainsi que les travailleurs saisonniers, les apprentis et les travailleurs à domicile figurant sur la liste des salariés de l'unité. Est également exclue la main-d'œuvre mise à la disposition par des structures de travail temporaire ; il en va de même pour les personnes effectuant des travaux dans la structure pour le compte d'autres structures, les travailleurs indépendants et les travailleurs occasionnels.

Le personnel permanent a généralement un contrat à durée indéterminé tandis que les agents temporaires qui sont généralement embauchés dans la structure pour une durée précise (moins d'un an) et des tâches biens déterminées.

#### S2Q02 : Utilisez-vous l'ordinateur dans votre structure ?

Il s'agit d'identifier le mode de traitement des informations au sein de la structure en demandant s'il utilise l'ordinateur. Inscrivez 1 pour « oui » et 2 pour « non ». Si la réponse est NON, allez à la question S2Q11.

#### S2Q03 : Nombre d'ordinateurs fonctionnels

Il s'agit de préciser le nombre d'ordinateurs en état de fonctionnement normal et disponible dans la structure. Un ordinateur est dit fonctionnel, s'il est actuellement en état de marche ou alors est en état d'arrêt momentané avec l'intention d'être réparé dans un proche avenir (un mois).

#### S2Q04a : Votre structure dispose-t-elle d'une connexion Internet ?

Si la structure dispose d'une connexion internet, inscrivez 1 pour « oui » et 2 pour « non ». Si la structure ne dispose pas d'une connexion Internet, allez à la question S2Q11. Si un employé de la structure a une connexion privée (clé Internet) par exemple, on ne considèrera pas que la structure dispose d'une connexion Internet même s'il utilise sa connexion pour les besoins de service. Par contre, s'il utilise une connexion (clé internet par exemple) qui a été acheté par la structure pour les besoins de service, on peut en ce moment dire que la structure dispose d'une connexion Internet. Cela reste vrai même si la connexion n'est pas généralisée dans la structure ou n'est limitée qu'à quelques individus.

Attention !! Comme vous le remarquerez, la question S2Q11 parle des activités pour laquelle la structure utilise Internet. Il n'ya aucune contradiction par rapport au saut à cette question. Une entreprise peut ne pas disposer d'une connexion Internet, mais passer des commandes, envoyer ou recevoir des courriels via internet à travers un cybercafé, un télé centre communautaire, ou la connexion privée d'un employé de la structure par exemple.

#### S2Q04b : De quel type de connexion disposez-vous ?

Remarquez que cette question est en fait subdivisée en deux sous questions : Connexion filaire et connexion non filaire les définitions de ces deux expressions sont dans le chapitre1). Les modalités méritent d'être clairement définies.

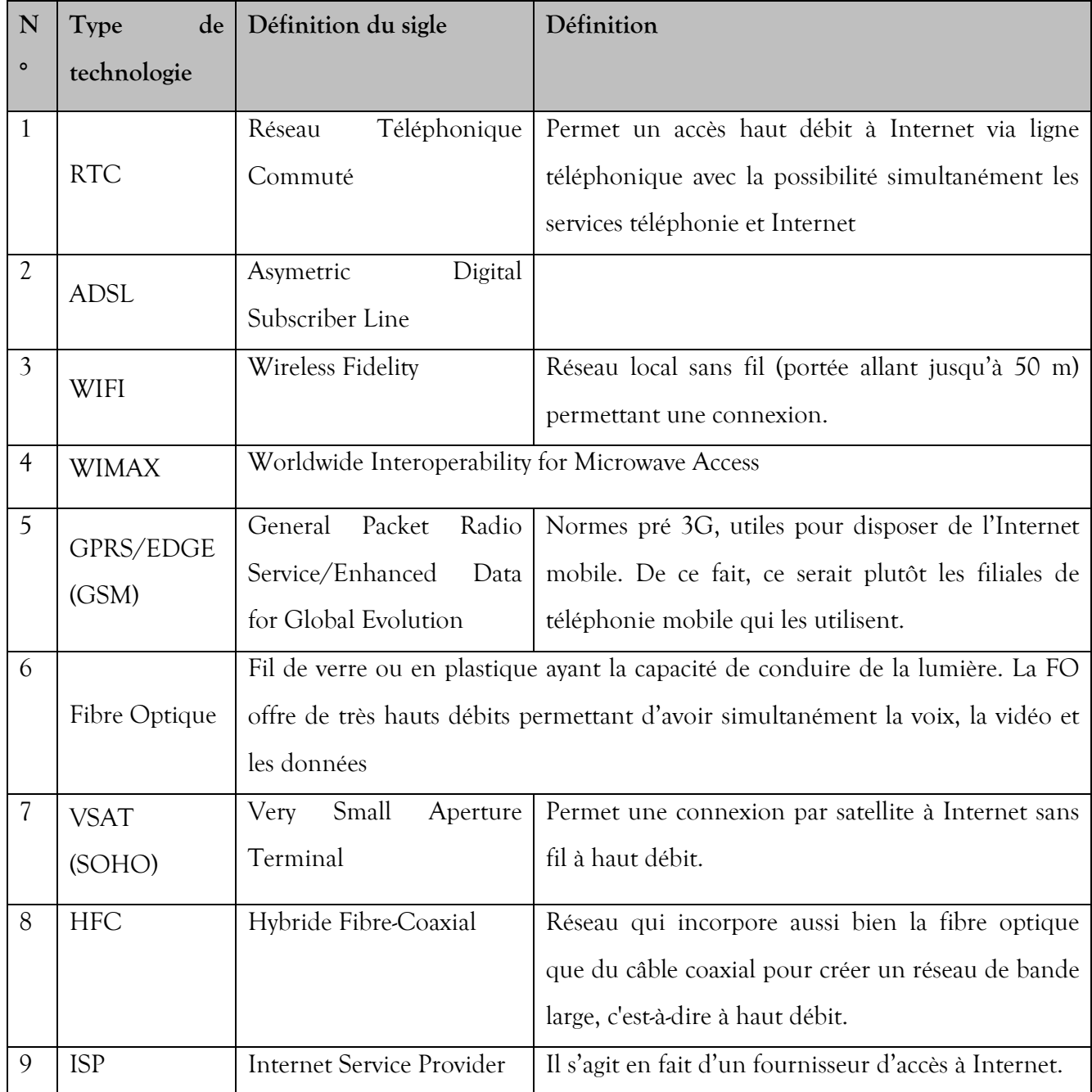

Reportez à chaque fois le code correspondant au type de technologie cité par l'enquêté ainsi que le débit de cette connexion. Ne lui proposez pas de modalité. Ecoutez sa réponse. Pour les technologies non citées, mettre 2 (c'est-à-dire NON) dans les bacs correspondants.

#### S2Q05 : Disposez-vous d'un site web ?

Posez simplement la question et reportez la réponse dans les bacs prévus à cet effet.

#### S2Q06: Votre structure dispose-t-elle d'un réseau Intranet ?

Le réseau intranet est un réseau informatique interne à la structure. Si la structure dispose d'un réseau intranet, inscrivez 1 pour « oui » et 2 pour « non ».

#### A ce niveau, prêtez attention à l'instruction de vérification donnée par la suite.

#### Si S2Q03>=1, posez la question suivante, sinon, allez à S2Q11

Vérifiez que le nombre d'ordinateur fonctionnel donné à la question S2Q03 est supérieur ou égal à 1, c'est-à-dire que la structure a au moins un ordinateur fonctionnel. Si c'est le cas, continuez avec la question suivante ; SINON, allez à la question S2Q11.

#### S2Q08 : Tous les ordinateurs sont-ils connectés au réseau Internet ?

Posez la question et reportez le code correspondant dans les bacs prévus à cet effet.

#### S2Q09 : Si NON, donnez le nombre ou la proportion d'ordinateurs connectés

Demandez à l'enquêté le nombre ou la proportion d'ordinateur connecté. Il peut être parfois difficile de connaitre le nombre exact d'ordinateurs connecté au réseau. Par contre, il peut être plus aisé de donner la proportion.

#### S2Q10 : Le service Internet est utilisable par vos employés ? :

Dans cette question, vous pouvez proposer des modalités en les formulant sous forme de questions. Par exemple, demandez si le service Internet est-il utilisable par vos employés « tout le temps de travail », « seulement à partir de midi », « seulement en matinée » ? Il peut s'avérer que ce soit uniquement les dirigeants qui utilisent Internet dans l'entreprise. Dans ce cas, inscrivez la modalité 5.

Si l'enquêté précise que c'est pour un temps précis, inscrivez la durée en heures et reportez dans le bac correspondant. Appliquez la règle des arrondis. Si la durée est de moins de 30 minutes, inscrire 0 heure ; si c'est 30 minutes ou plus, inscrire 1 heure. N'oubliez pas qu'il s'agit de la durée JOURNALIERE d'utilisation d'Internet.

#### S2Q11 : Pour quelles activités suivantes votre structure utilise-t-elle Internet ?

Posez la question pour CHACUNE des sous questions (A-J) et reportez la réponse dans le bac prévu à cet effet.

# S2Q12 : Montant des dépenses annuelles liées au service Internet de la structure (en milliers de FCFA)

On s'intéresse aux dépenses ANNUELLES de la structure. S'il est difficile d'avoir un montant annuel, posez-lui la question sur les dépenses moyennes mensuelles ou trimestrielles du service Internet. Par la suite, faites les calculs appropriés pour avoir les dépenses annuelles. N'oubliez pas de convertir le montant en milliers de F CFA.

#### S2Q13 : Votre structure dispose-t-elle d'un réseau Extranet ?

Le réseau extranet est un réseau qui permet à des personnes extérieures à la structure, d'avoir des comptes internet dans la structure. Posez simplement la question et reportez la réponse dans les bacs prévus à cet effet.

#### S2Q14 : Disposez-vous :

Des lignes de téléphones fixes ?

De lignes de téléphone mobile (flotte) ?

#### D'un service autocommutateur (PABX) ?

Posez simplement la question et reportez la réponse dans les bacs prévus à cet effet.

Le service d'autocommutateur est un service de téléphone interne à l'entreprise. Ce service que les employés de la structure peuvent, en utilisant un téléphone fixe, appeler d'autres bureaux en composant juste le numéro attribué à ce bureau (généralement composé de 1, 2, 3 ou 4 chiffres). Ce service est également utilisé par la standardiste pour ventiler les différents appels entrants ou sortant de l'entreprise.

La flotte est un ensemble de téléphone mobile acquise par l'entreprise auprès d'un opérateur et qui offre des prix préférentiels et des avantages conséquents (appels gratuits entre les numéros de la flotte, etc.).

Si la structure ne dispose ni de ligne de téléphone fixes, ni de ligne de téléphone mobile (flotte), ni d'un service autocommutateur, (c'est-à dire NON aux trois questions), allez à la question S3Q01.

#### S2Q15 : A qui ces services sont-ils accessibles ?

Remarquez qu'il s'agit en fait de 2 sous questions : l'une pour le téléphone fixe et l'autre pour l'interphone. Posez la question pour chaque type de service et reportez le code correspondant dans les bacs prévus à cet effet. Vous pouvez par exemple demander : A qui le téléphone fixe est-il accessible ? N'oubliez pas de poser les questions uniquement pour les types de service couverts par la structure.

# S2Q16 : Montant des dépenses annuelles liées au service téléphonique de la structure (en milliers de FCFA)

Même instruction qu'à la question S2Q12.

Remarquez ici que vous devez inscrire le montant TOTAL des dépenses liées au service de téléphonie dans le bac correspondant à Montant total. Puis, vous demandez le montant pour le service de téléphone fixe, ensuite, pour le service de téléphone mobile. La somme des deux services peut ne pas donner le montant total. Par contre, Vérifiez toujours que cette somme n'est pas SUPERIEURE au montant total.

Exemple : Une entreprise dénommée Alpha tech a dépensé pour l'année 15 000 000 FCFA pour son service de téléphonie. De cette somme, 8 000 000FCFA sont consacré à l'abonnement annuel au service de son opérateur de téléphonie mobile, 5 000 000FCFA pour le téléphone fixe et 2 000 000FCFA pour le service autocommutateur de l'entreprise. Vous remplirez cette question ainsi :

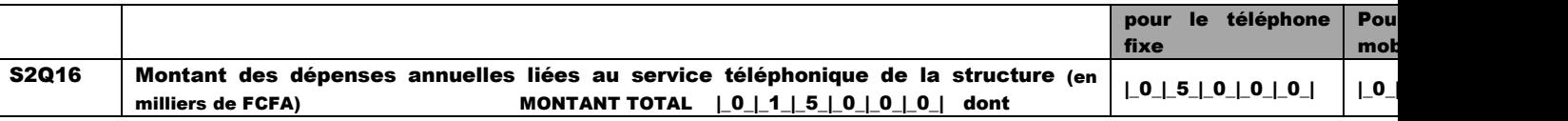

# SECTION 3: PERCEPTION DE LA OUALITE DES SERVICES DE TELECOMMUNICATIONS

Vérifiez d'abord l'instruction suivante qui vous est donnée.

Si S2Q02=2 , S2Q04a=2 et si S2Q14=2 pour toutes les questions, Alors allez à la question S3Q06

Cette instruction veut dire que si la structure n'utilise pas d'ordinateurs, n'a aucune connexion Internet et n'a aucun service de téléphonie, allez directement à la question S3Q06.

#### S3Q01 : Quel(s) fournisseur (s) avez-vous pour vos services de :

Il s'agit de 2 groupes de questions : l'une pour les services de téléphonie et l'autre sur les services Internet. Posez la question pour chaque groupe de question. Ne proposez pas de modalité. Laissez l'enquêté répondre et mettez « 1 » dans le bac correspondant de la modalité choisie. Mettez « 2 » dans les bacs correspondants aux modalités où l'enquêté ne s'est pas prononcé.

Attention !! Il convient de relever que certaines très grandes entreprises ont parfois recours à leurs propres infrastructures de connexion (VSAT, Fibre Optique, etc.) sans passer par un Fournisseur d'accès à Internet. Dans ces cas, mettez « 2 » dans chacun des bacs liés à la sous question « Internet ».

#### S3Q02 : Etes-vous satisfaits des services rendus par ces fournisseurs ?

Les modalités de cette question présentent les différents degrés de satisfaction liés aux services rendus. Ne lui proposez pas de réponse. Laissez la personne s'exprimer et portez le code correspondant dans les bacs prévus à cet effet. Si la personne répond simplement « OUI », demandez-lui le niveau de satisfaction obtenu des services rendus.

S3Q03 : Avez-vous, au cours des 7 derniers jours rencontrés des désagréments dans l'utilisation : 1- du service de téléphone ?

#### 2- du service Internet ?

Posez simplement la question. Les désagréments sont ici les problèmes de divers ordres que l'utilisateur rencontre lors de l'utilisation des différents services ( absence de réseau, perturbation du réseau, etc.) N'oubliez pas que la question se réfère aux désagréments des 7 derniers jours. Voici une façon de poser la question :

Supposez que vous êtes devant le chef d'entreprise Jeudi le 16 janvier 2014. Vous pouvez lui poser la question ainsi :

- Avez-vous, depuis le Jeudi 9 janvier 2014, rencontrés des désagréments dans l'utilisation du service de téléphonie ?
- Avez-vous, depuis le Jeudi 9 janvier 2014, rencontrés des désagréments dans l'utilisation du service Internet ?

# S3Q04 : Faites-vous recours au « service client » de ces opérateurs lorsque vous rencontrez les désagréments ?

Posez la question et reportez la réponse dans les bacs prévus à cet effet.

S3Q05 : Quels sont les principaux problèmes rencontrés en matière de service de téléphonie/Internet ? (listez les trois principaux)

Posez la question. Remarquez que bien que plusieurs modalités soient proposées, seules les trois principales seront relevées aussi bien pour le service de téléphonie que pour le service Internet. Reportez les codes des modalités correspondants aux réponses dans les bacs prévus à cet effet.

# S3Q06 : Connaissez-vous les actions entreprises par l'ART pour l'assainissement du secteur des télécommunications ?

L'objectif de la question est d'avoir le niveau de connaissance des chefs d'structures des actions entreprises par l'ART. Posez la question et reportez la réponse dans les bacs prévus à cet effet.

#### S3Q07 : Si Oui, Quelle appréciation faites-vous des actions entreprises par l'ART ?

Il s'agit ici d'avoir l'appréciation des chefs d'entreprises sur les actions menées par l'ART. Posez simplement la question et reportez la réponse dans les bacs prévus à cet effet.

#### S3Q08 : Quels sont vos attentes en matière de politiques proposées par l'ART ?

Cette question ressort les attentes des utilisateurs en termes d'action à entreprendre par l'ART. Ne proposez pas de modalités. Posez la question et mettez « 1 » aux modalités correspondantes à la réponse de l'enquêté. Pour le reste, mettre « 2 » dans les bacs correspondants.

N'oubliez pas de remercier l'enquêtée, de lui demander de signer et de mettre le cachet de la structure dans la partie correspondante.

# ANNEXES

# NOMENCLATURE DES CIRCONSCRIPTIONS ADMINISTRATIVES

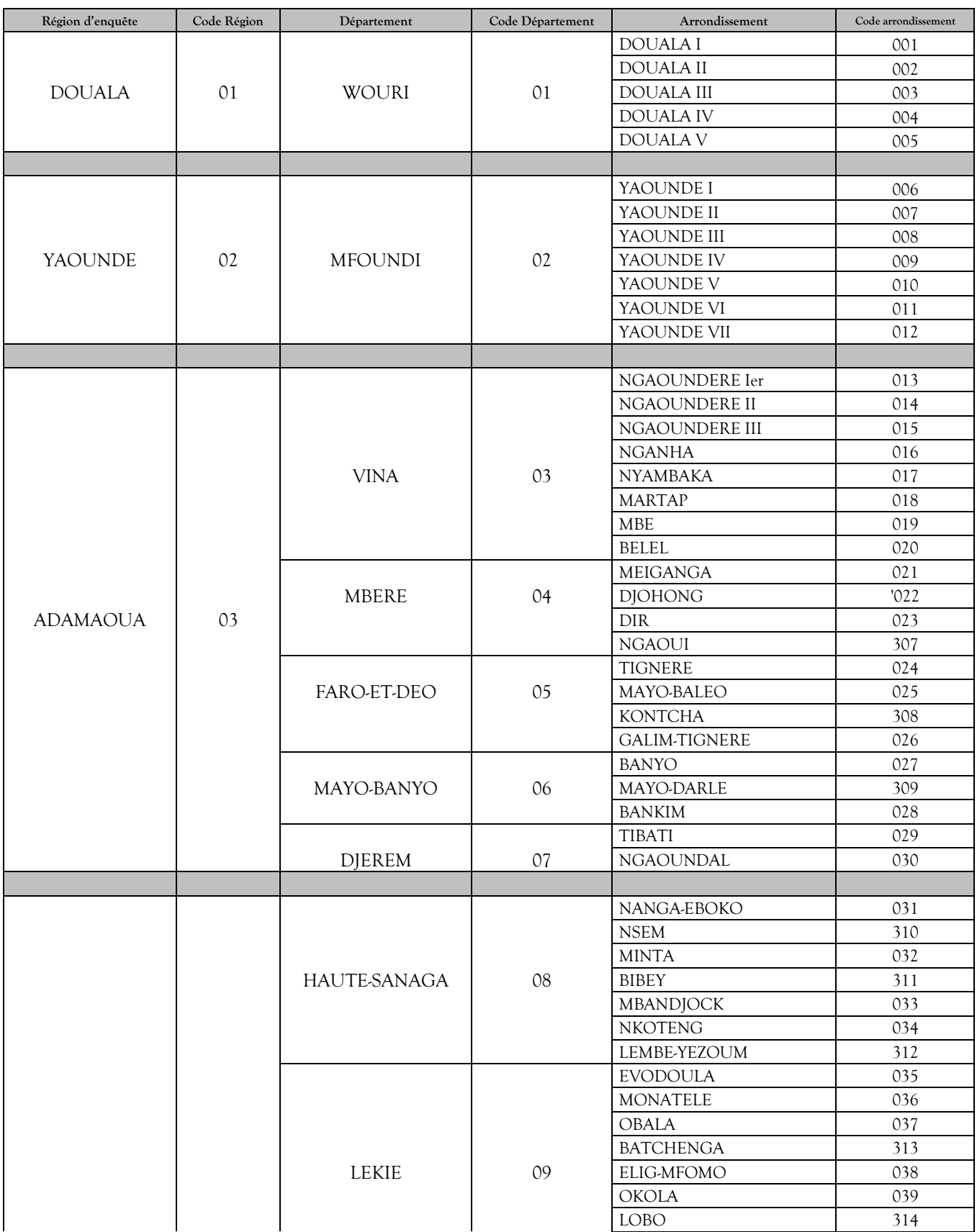

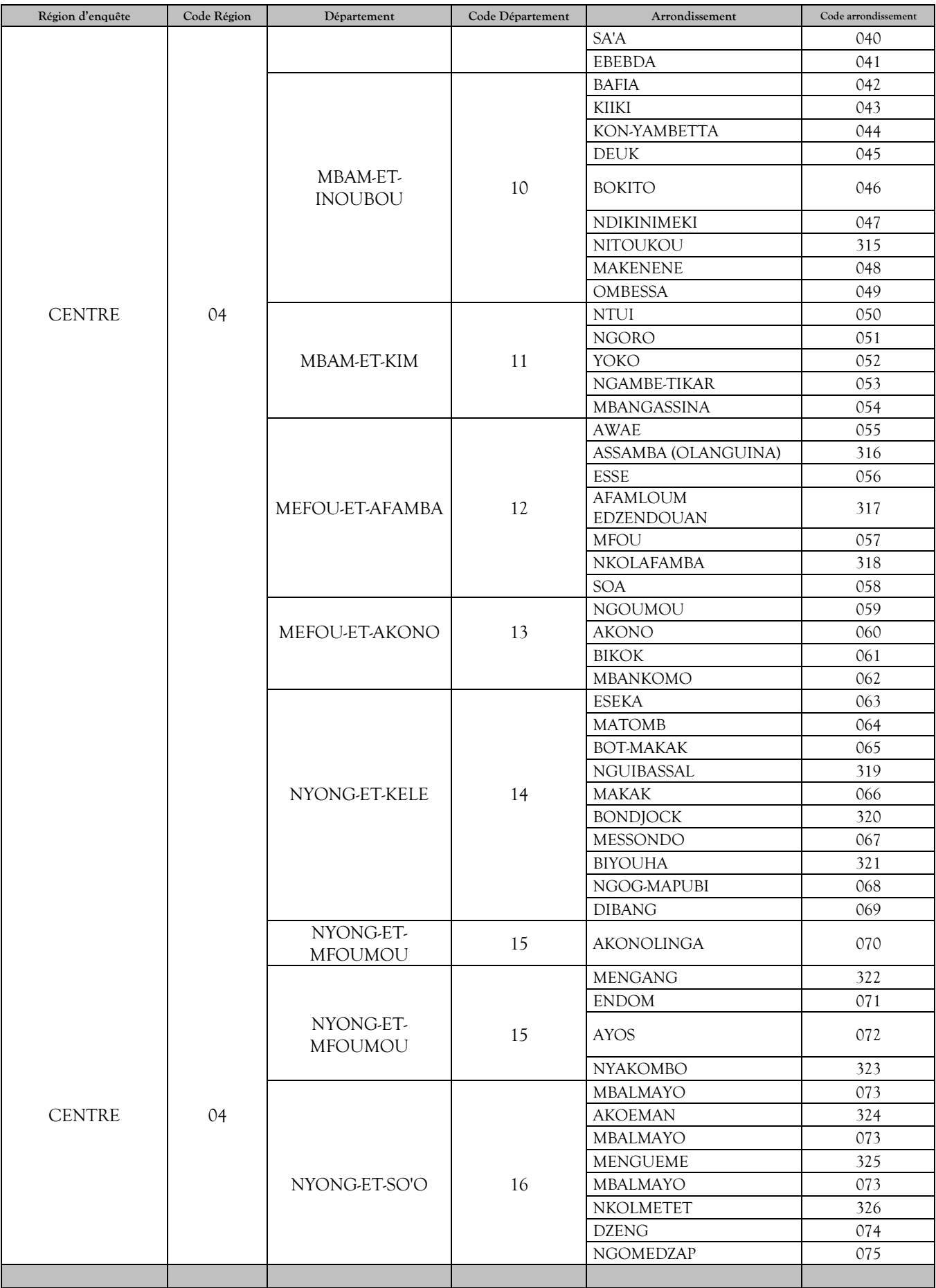

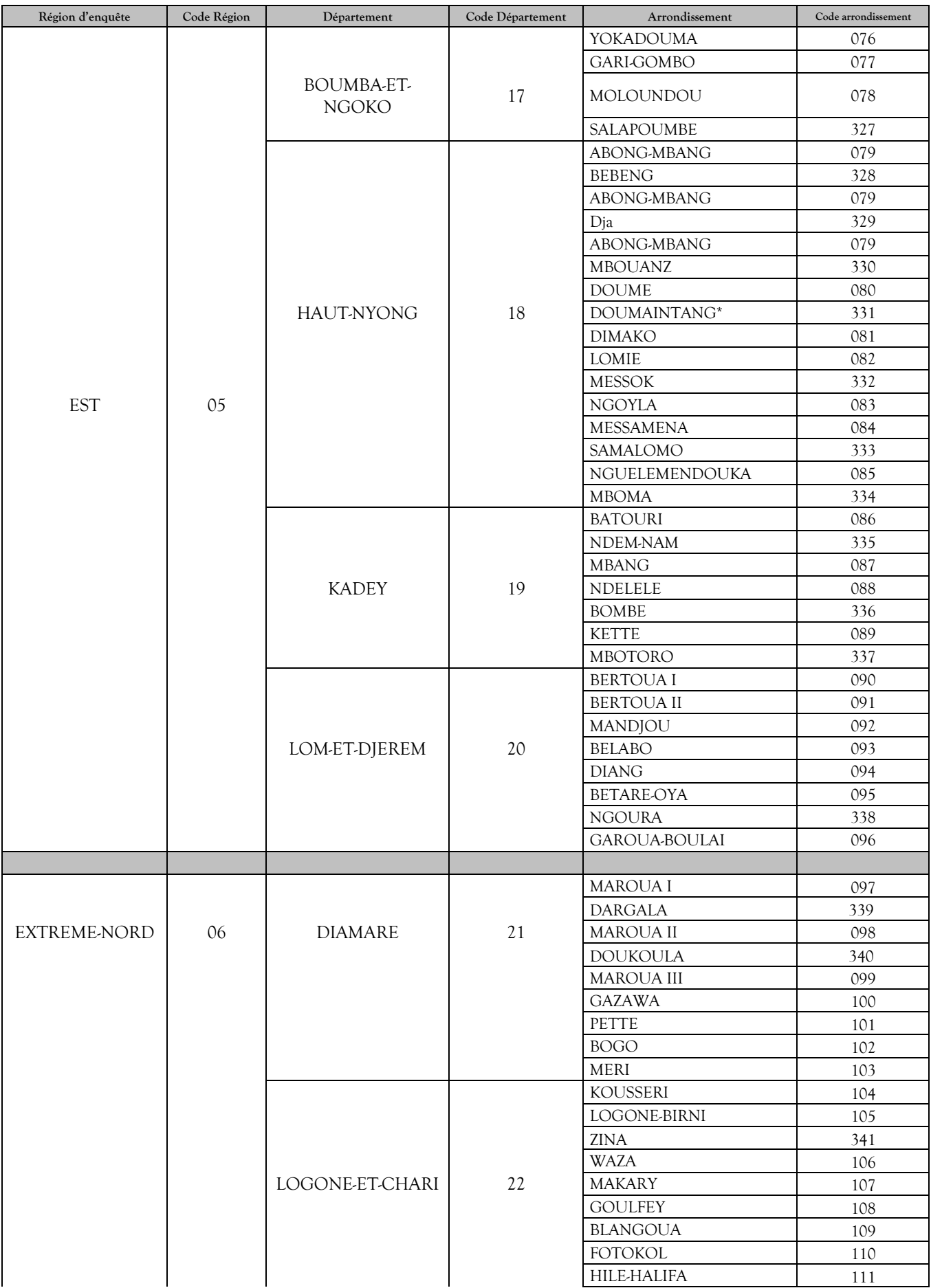

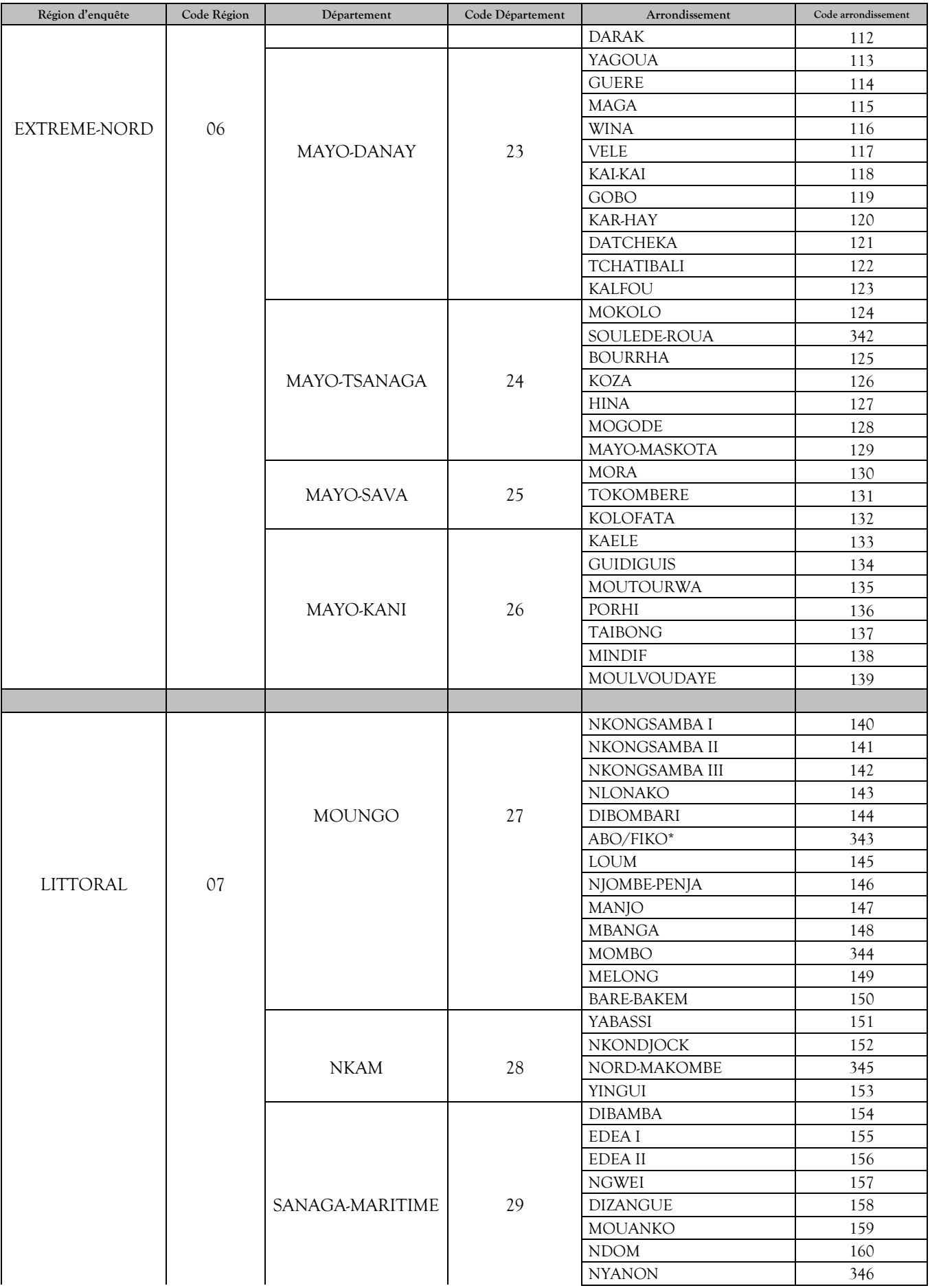

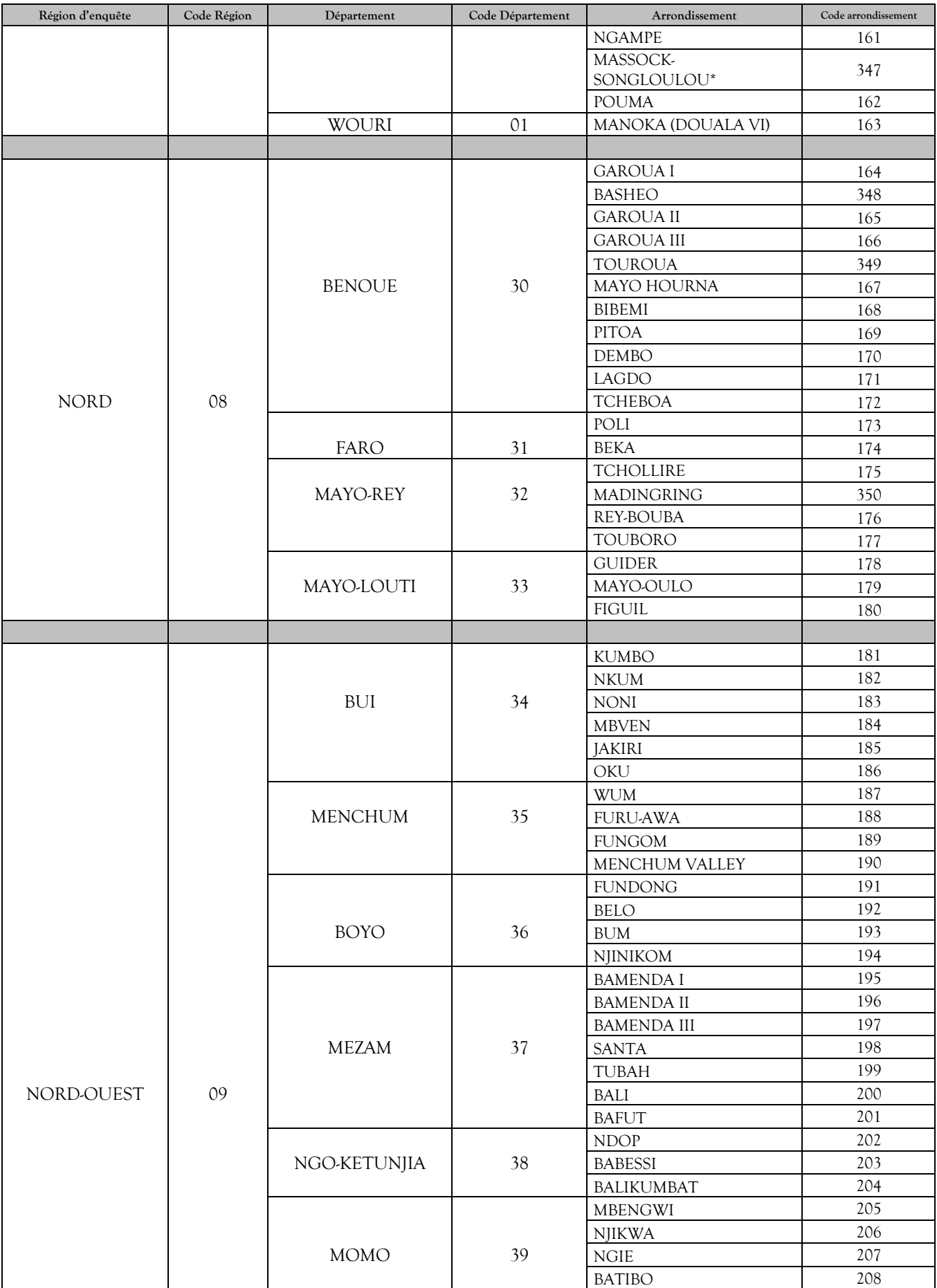

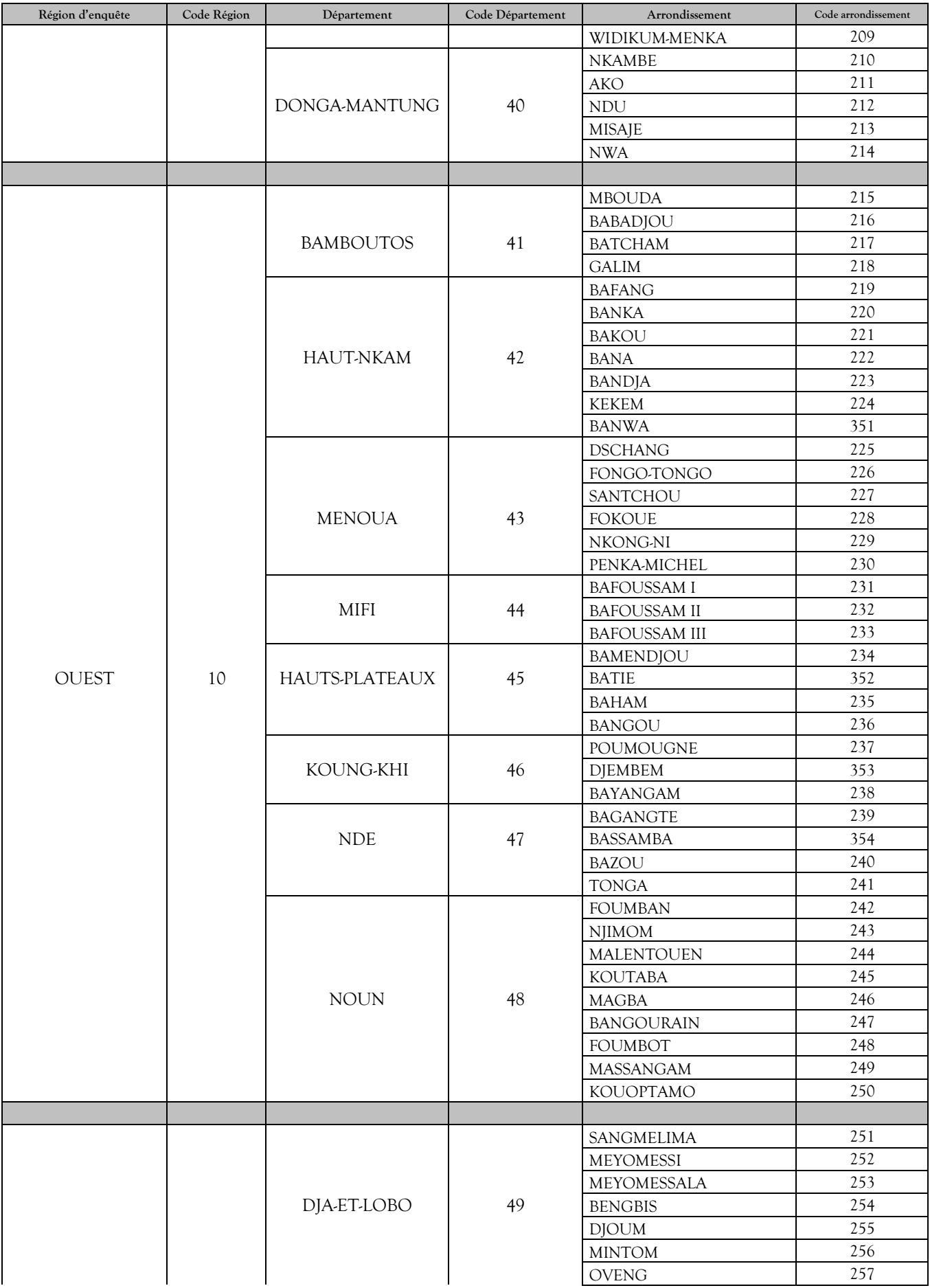

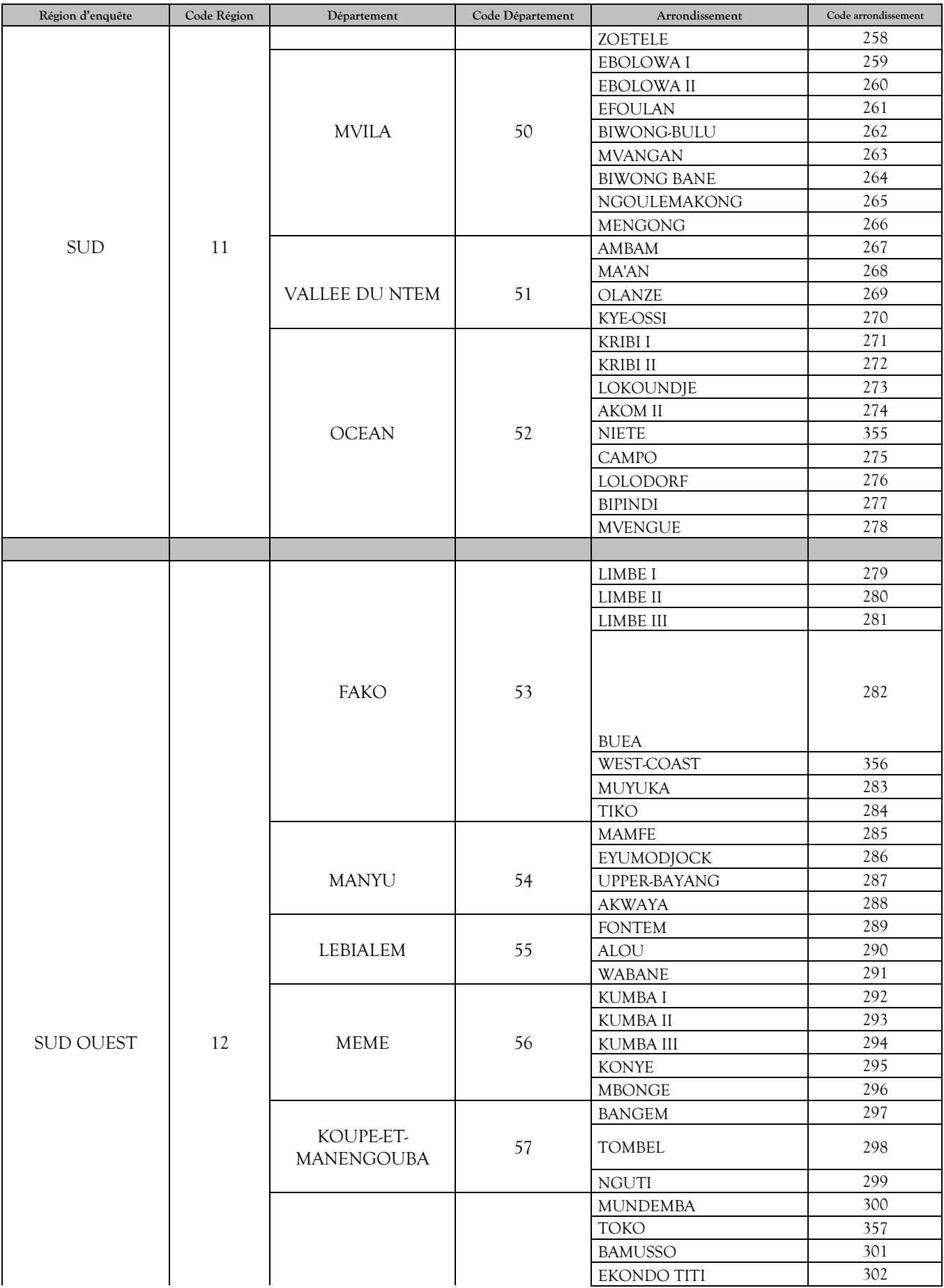

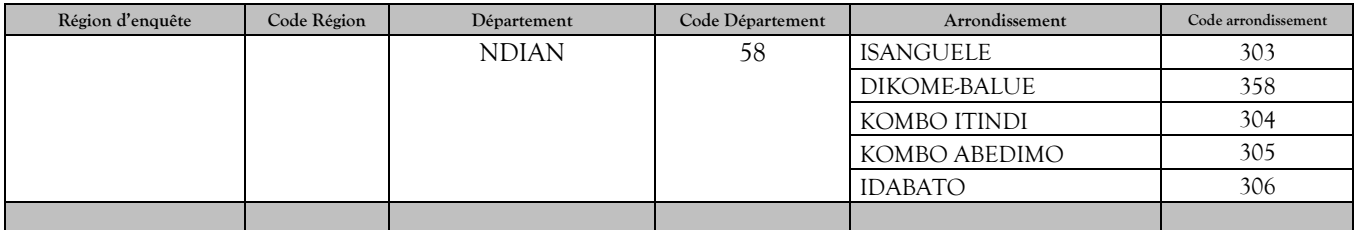